#### NUWEST Jan. 18, 2024

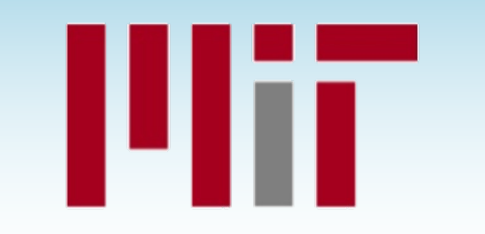

#### **DEMO EMO** PER ORDER OF FASTCODE Writing Fast Task-Parallel Code Using OpenCilk

Tao B. Schardl

Based on slides and materials from MIT 6.106 lecturers.

PER ORDER OF FASTCODE

PER ORDER OF FASTCODE

SPEED

LIMIT

© 2008–2024 by the FastCode organization 1

#### Teaching Software Performance Engineering

#### MIT 6.106: Software Performance Engineering

- Upper-level undergraduate 1-semester class
- $\sim$  140 students per year
- Taught using C and OpenCilk
- Prerequisites: algorithms, programming, computer architecture

#### Lecture topics include:

- Bentley rules
- Bit hacks
- Assembly language and computer architecture
- Cache-efficient algorithms

© 2008–2024 by the FastCode organization 2

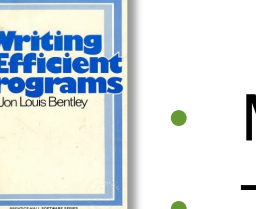

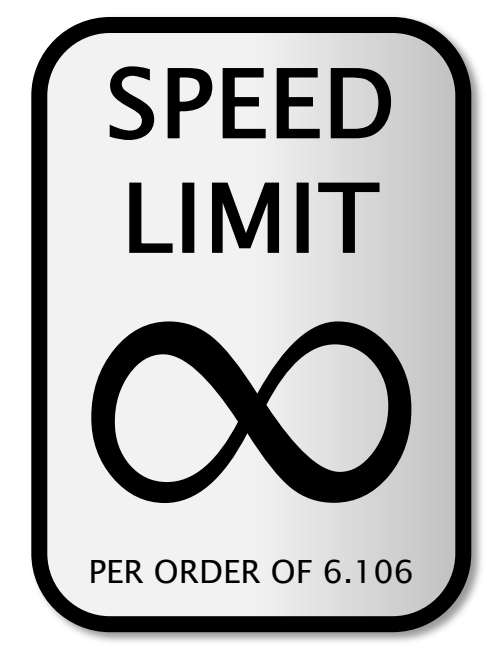

- Measurement and timing
- Task parallelism
- Nondeterministic parallel programming
- And more!

## 6.106 Projects

In 6.106, students primarily work on 4 open-ended projects.

- Students are given a correct, but slow, C program to solve a problem.
- Students are charged with making that program run as fast as possible on a shared-memory multicore.
- Some projects involve only serial performance optimizations.
- Others involve parallel programming using OpenCilk.

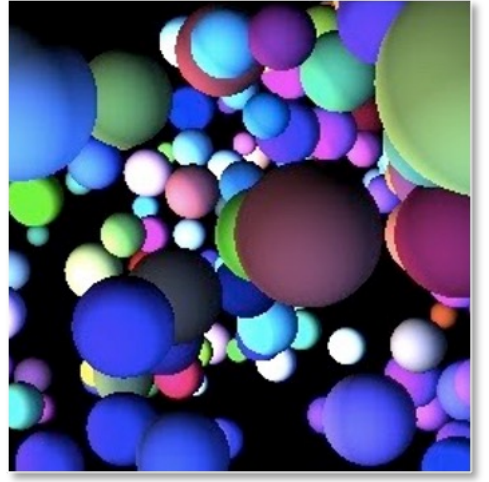

Example project: Simulation and rendering of colliding spheres

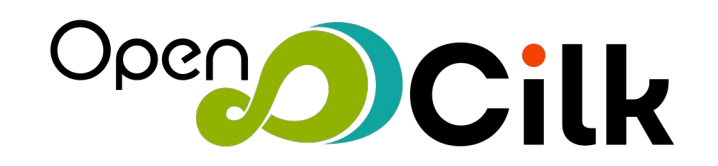

#### OpenCilk Platform

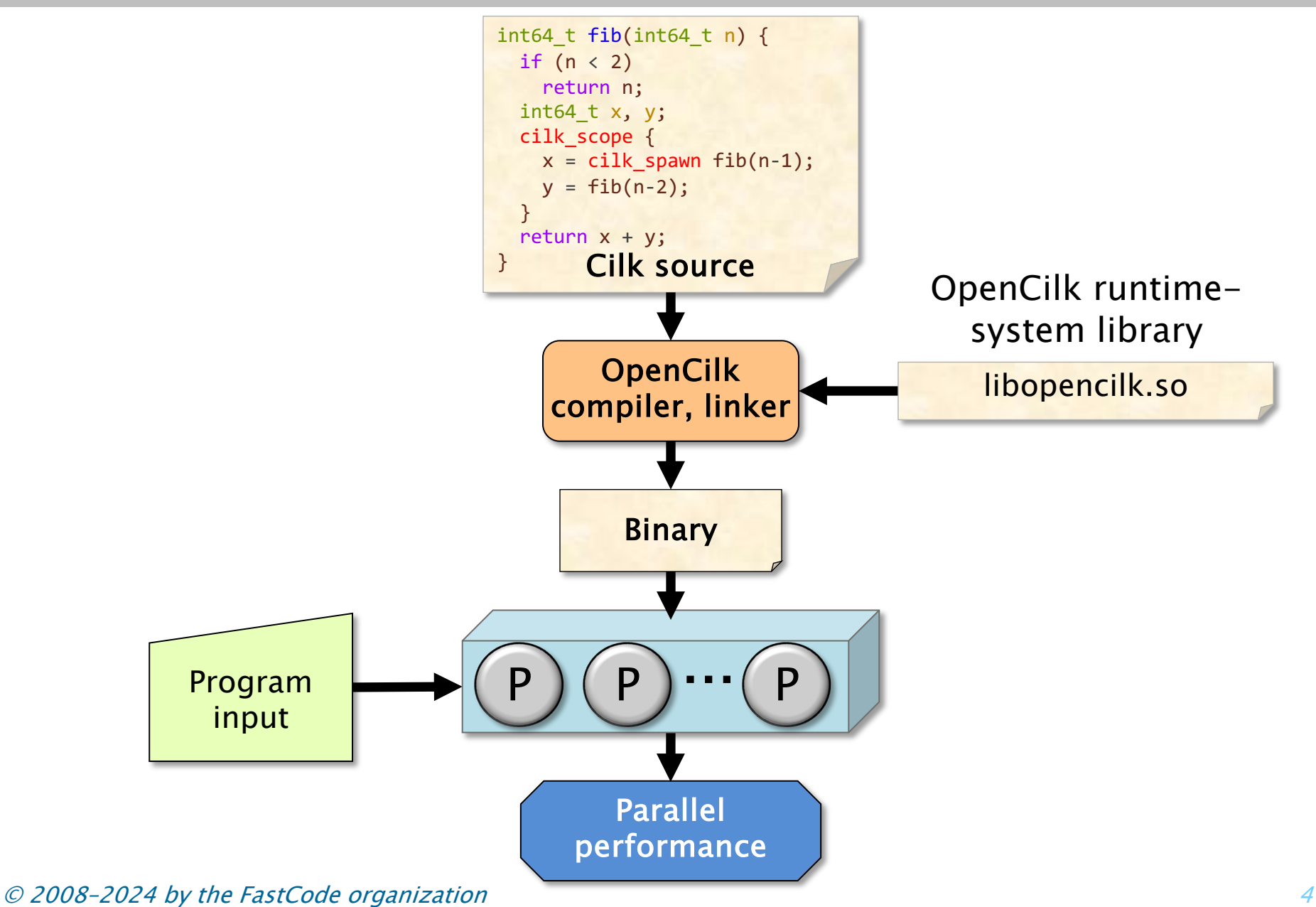

### Parallel Testing

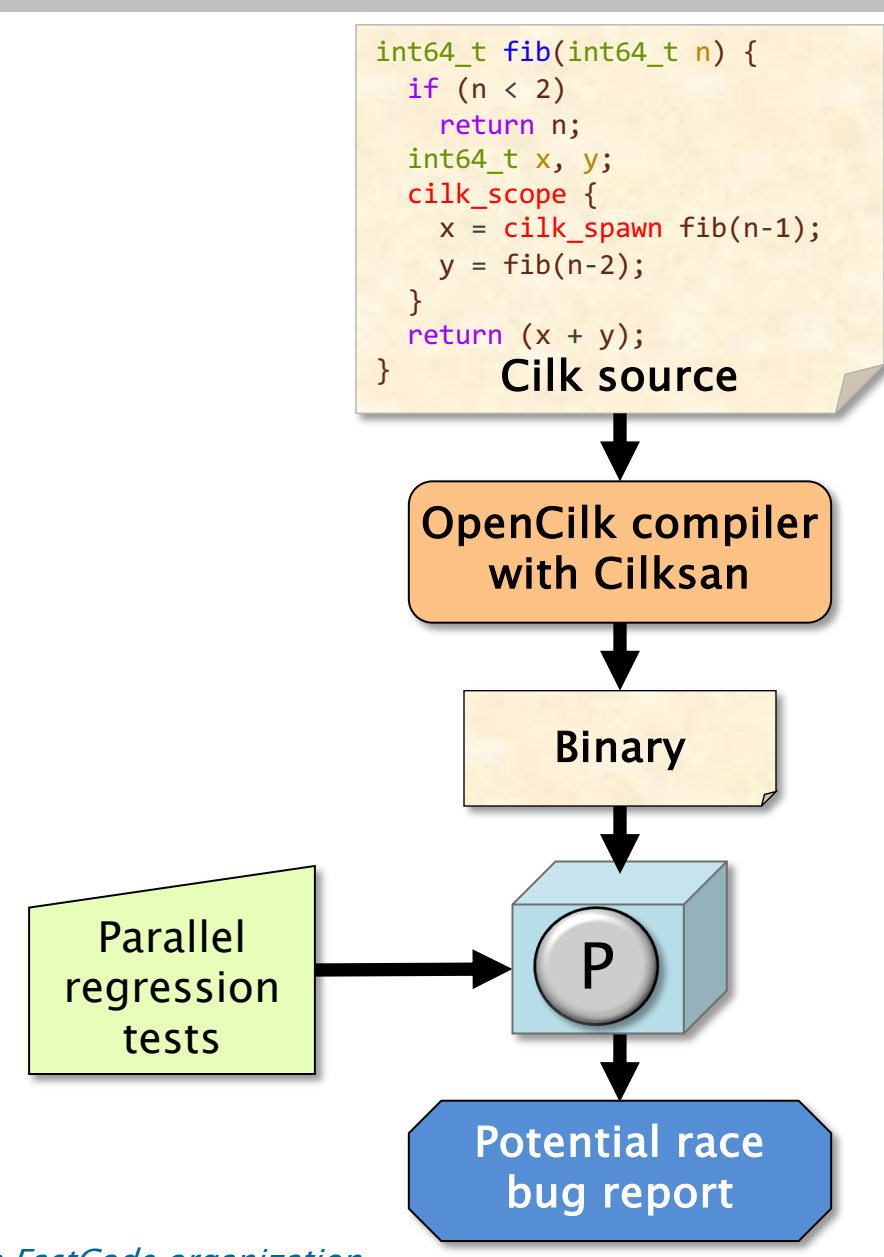

Cilksan finds and localizes race bugs.

- If an ostensibly deterministic Cilk program could possibly behave nondeterministically on a given input, Cilksan guarantees to report and localize the offending race.
- Cilksan employs a regression-test methodology, where the programmer provides test inputs.

#### Scalability Analysis

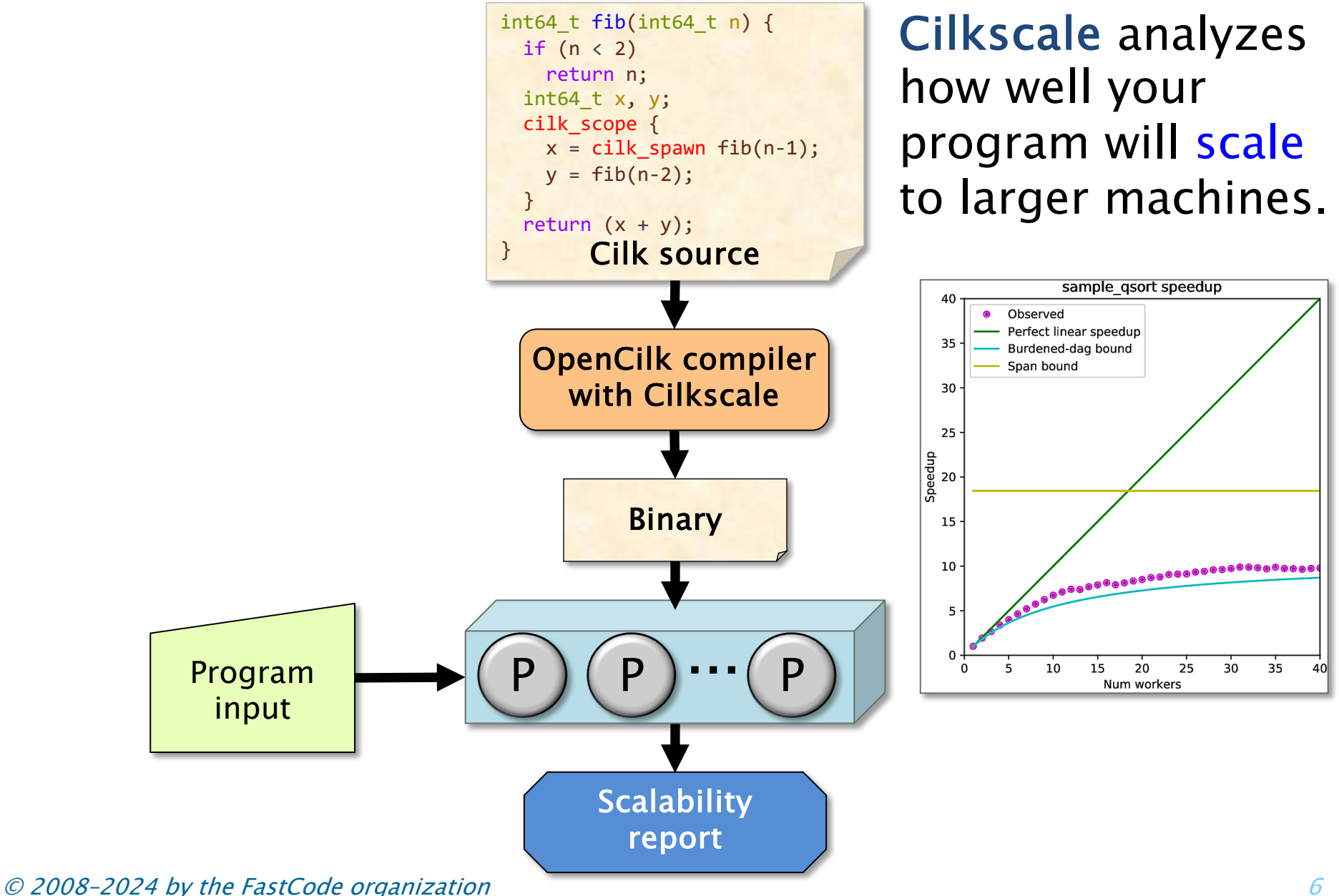

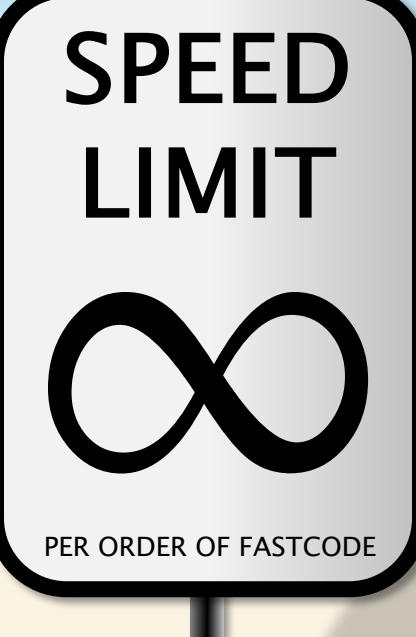

PER ORDER OF FASTCODE

### LECTURE 1 CASE STUDY MATRIX MULTIPLICATION

© 2008–2024 by the FastCode organization 7

#### Square-Matrix Multiplication

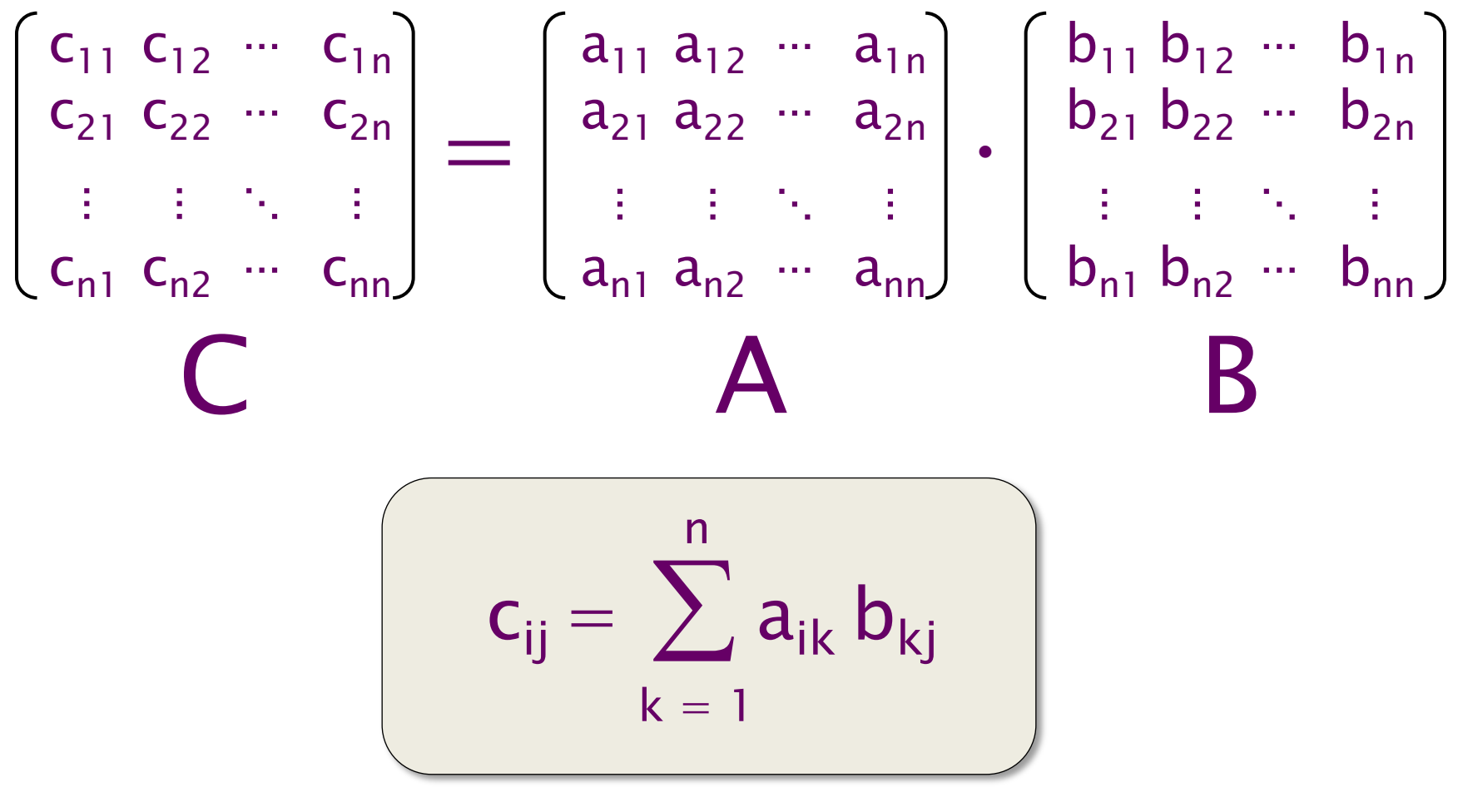

Assume for simplicity that  $n = 2^k$ .

### AWS c4.8xlarge Machine Specs

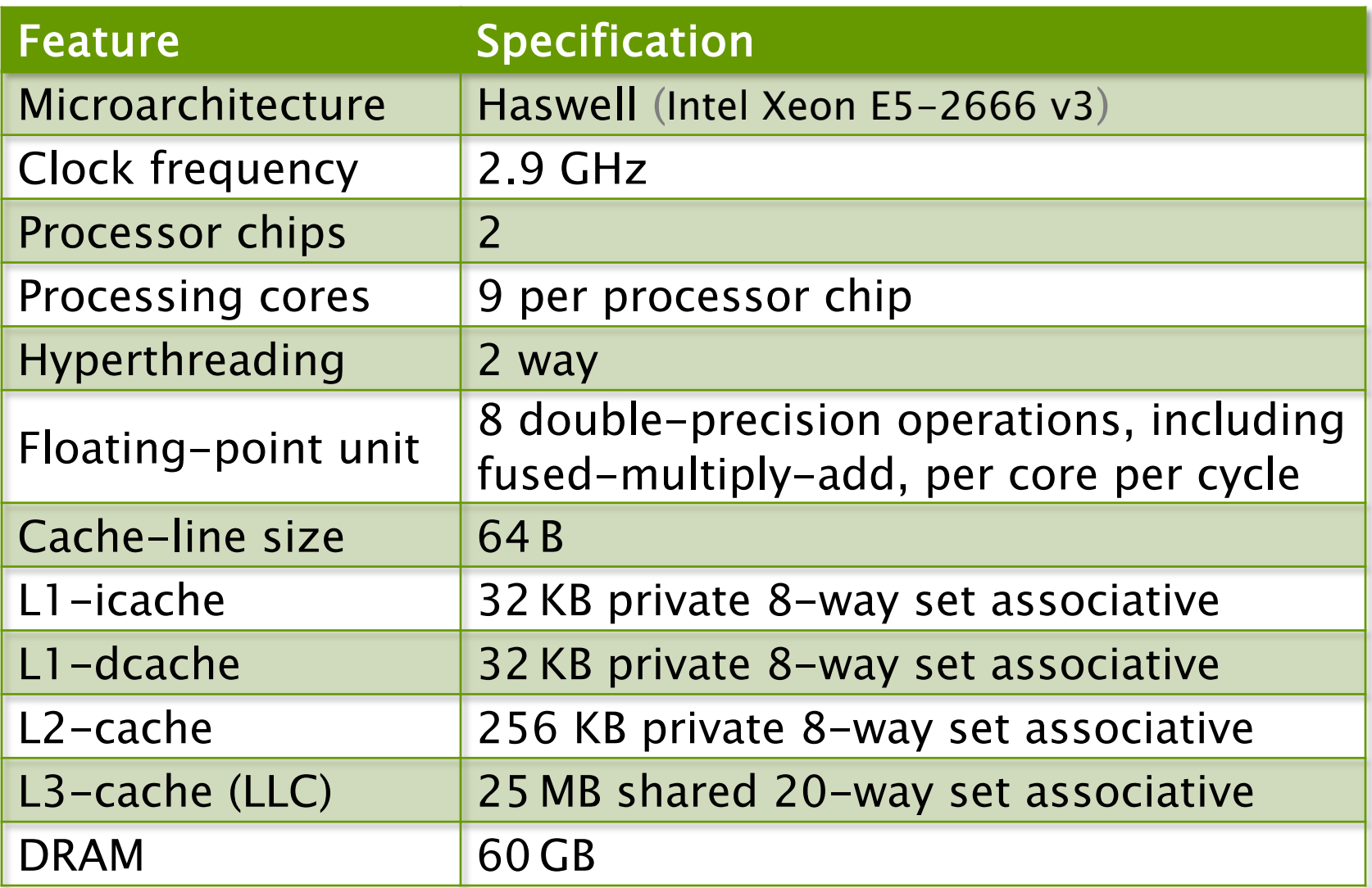

Peak =  $(2.9 \times 10^9) \times 2 \times 9 \times 16 = 836$  GFLOPS

#### Version 1: Nested Loops in Python

```
import sys, random
from time import *
n = 4096A = \lceil [random.random()
       for row in xrange(n)]
      for col in xrange(n)]
B = [[random.random()
      for row in xrange(n)]
     for col in xrange(n)]
C = [[0 for row in xrange(n)]] for col in xrange(n)]
start = time()for i in xrange(n):
    for j in xrange(n):
        for k in xrange(n):
            C[i][j] += A[i][k] * B[k][j]end = time()print '%0.6f' % (end - start)
                                                 Running time:
                                                 \approx 6 microseconds?
                                                 \approx 6 milliseconds?
                                                 \approx 6 seconds?
                                                 \approx 6 hours?
                                                 \approx 6 days?
```
#### Version 1: Nested Loops in Python

```
import sys, random
from time import *
```

```
n = 4096
```

```
A = \lceil [random.random()
       for row in xrange(n)]
      for col in xrange(n)]
B = [[random.random()
       for row in xrange(n)]
      for col in xrange(n)]
C = [[0 for row in xrange(n)]] for col in xrange(n)]
```

```
start = time()for i in xrange(n):
   for j in xrange(n):
       for k in xrange(n):
            C[i][j] += A[i][k] * B[k][j]end = time()print '%0.6f' % (end - start)
```

```
Running time:
= 21042 seconds
≈ 6 hours
 Is this fast?
 How fast can we 
 make this code 
 through software 
 performance
```
engineering?

#### After Optimizations

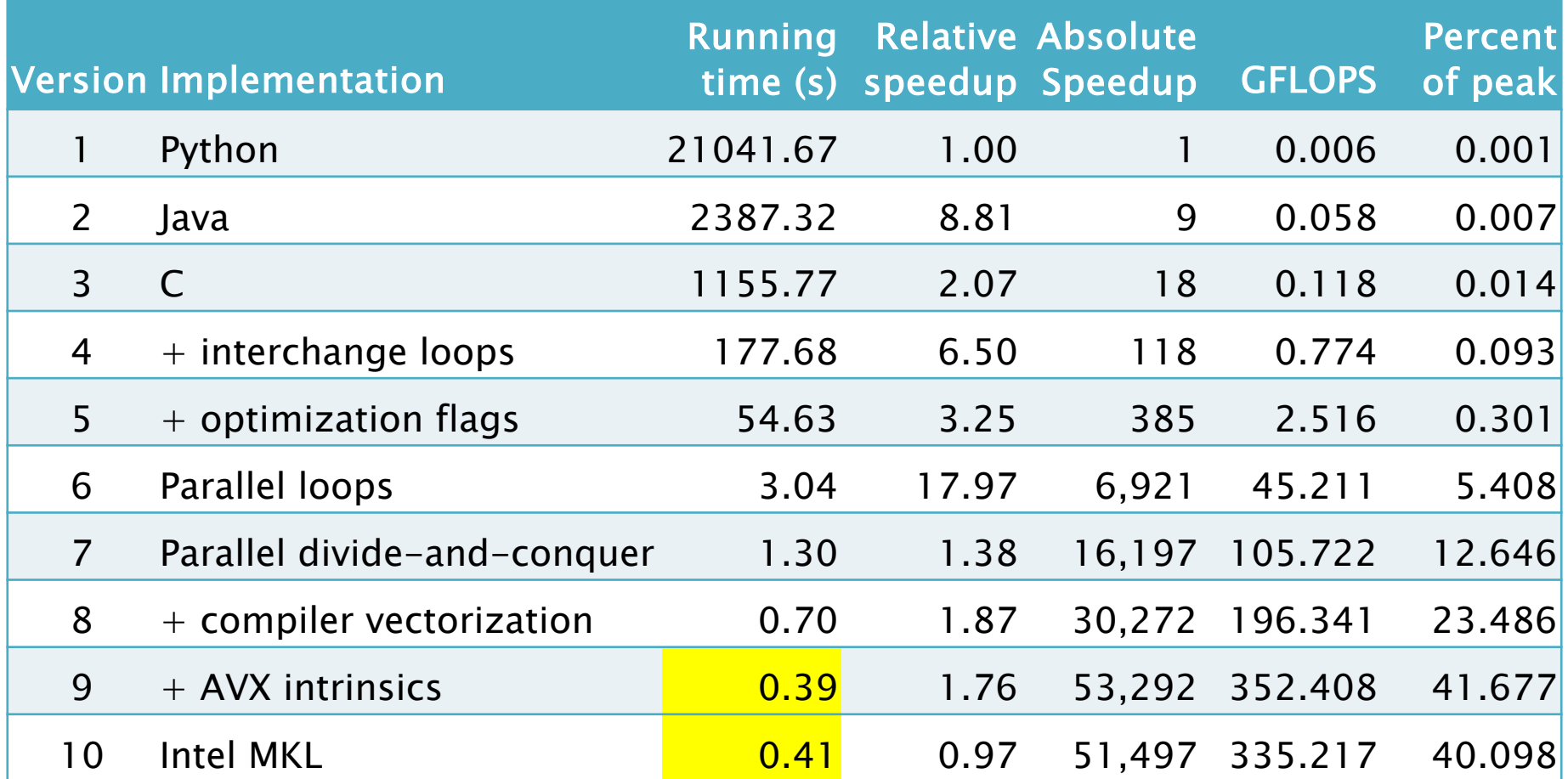

Our Version 9 is competitive with Intel's professionally engineered Math Kernel Library!

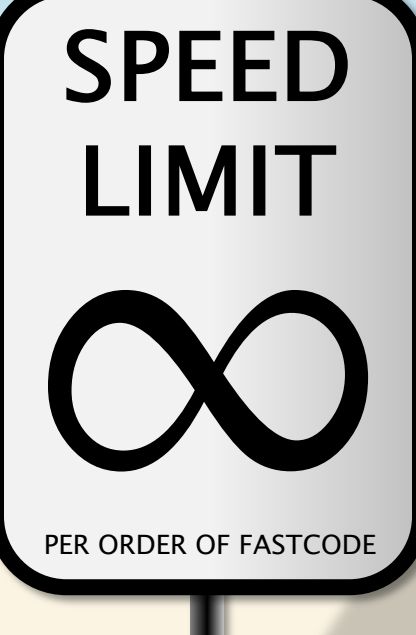

PER ORDER OF FASTCODE

### **OPTIMIZING MATRIX MULTIPLICATION USING OPENCILK**

# **Follow Along Using SpeedCod**

SpeedCode provides an online platform to practice programming t[hat focuses](http://speedcode.org/) on software performane engineering.

- SpeedCode problems are small programming exercises that require performance engineering to solve.
- SpeedCode provides users with an environment to enables software performance engineering, inclu
	- Access to performance-engineering tools, and
	- Support for parallel programming using Oper

Available from http://speedcode.org/ Today, we'll use the "Matrix multiplication" probler

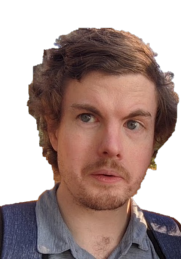

#### Our Starting Point

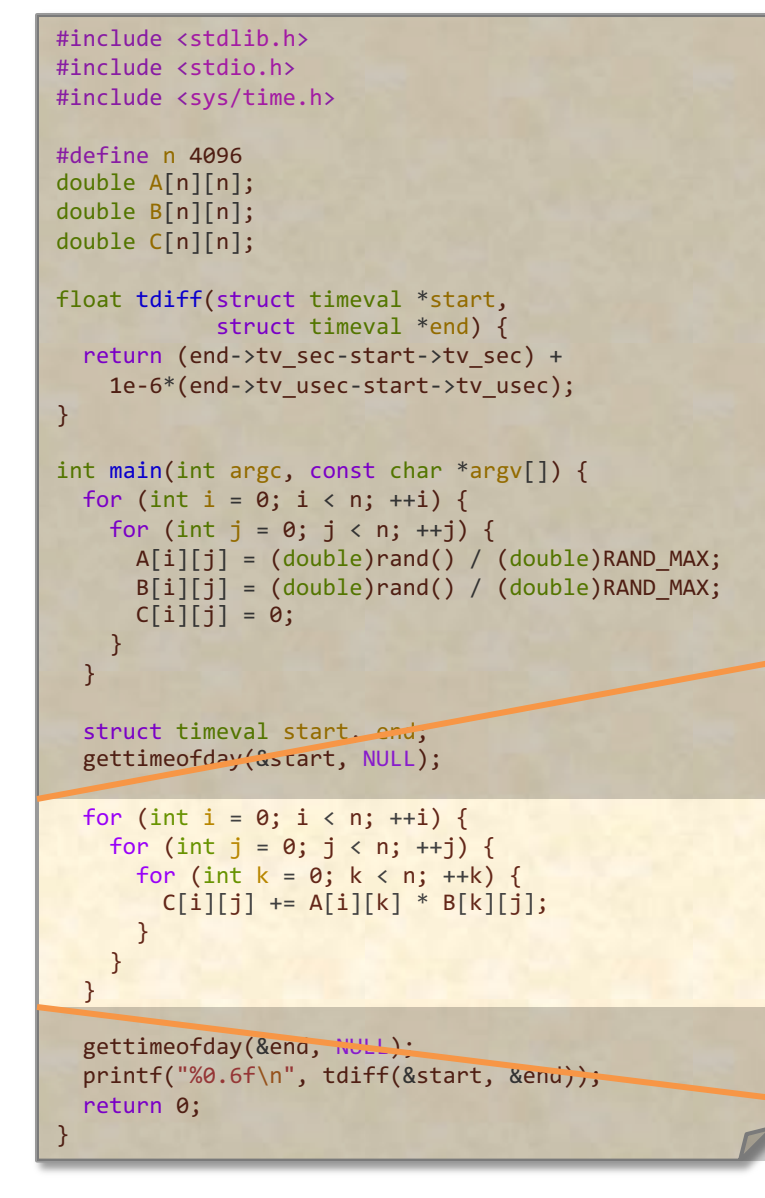

Using the Clang/LLVM 5.0 compiler Running time  $= 1,156$  seconds  $\approx$  19 minutes, or about  $2\times$  faster than Java and about  $18\times$  faster than Python.

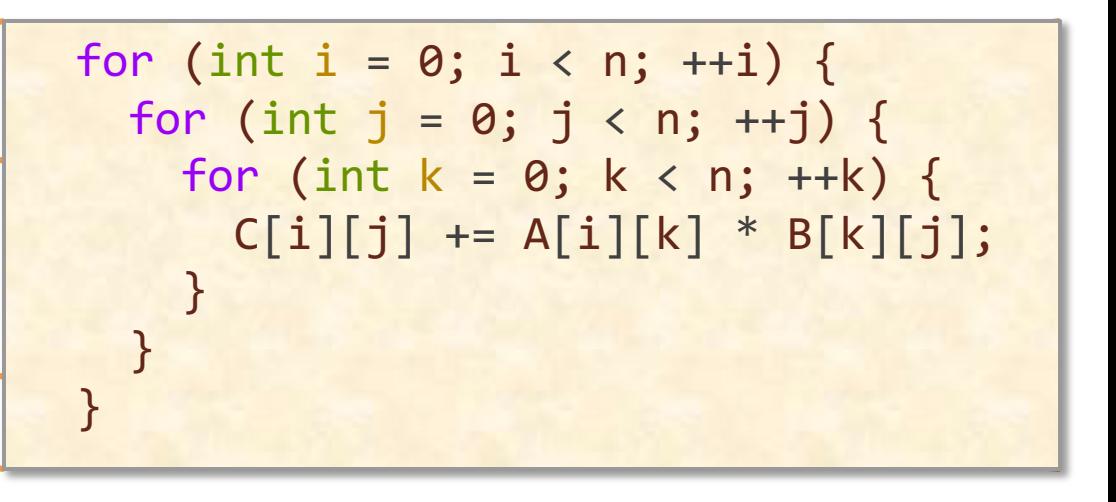

© 2008–2024 by the FastCode organization 15

#### Loop Order

We can change the order of the loops in this program without affecting its correctness.

C[i][j] += A[i][k] \* B[k][j]; } } } for (int i = 0; i < n; ++i) { for (int j = 0; j < n; ++j) { for (int k = 0; k < n; ++k) {

#### Loop Order

We can change the order of the loops in this program without affecting its correctness.

$$
\begin{array}{c}\n\text{for (int i = 0; i < n; ++i) {\n for (int k = 0; k < n; ++k) {\n for (int j = 0; j < n; ++j) {\n C[i][j] += A[i][k] * B[k][j];\n }\n }\n }\n}\n\end{array}
$$

Does the order of loops matter for performance?

### Performance of Different Loop Orders

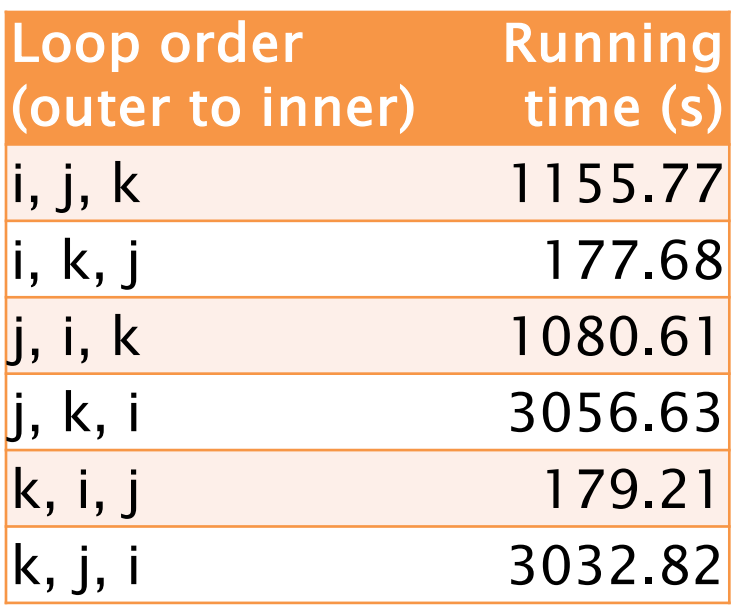

Loop order affects running time by a factor of 18!

What's going on?

#### Hardware Caches

Each processor reads and writes main memory in contiguous blocks, called *cache lines*.

- ∙ Previously accessed cache lines are stored in a smaller memory, called a *cache*, that sits near the processor.
- *Cache hits* accesses to data in cache are fast.
- *Cache misses* accesses to data not in cache are slow.

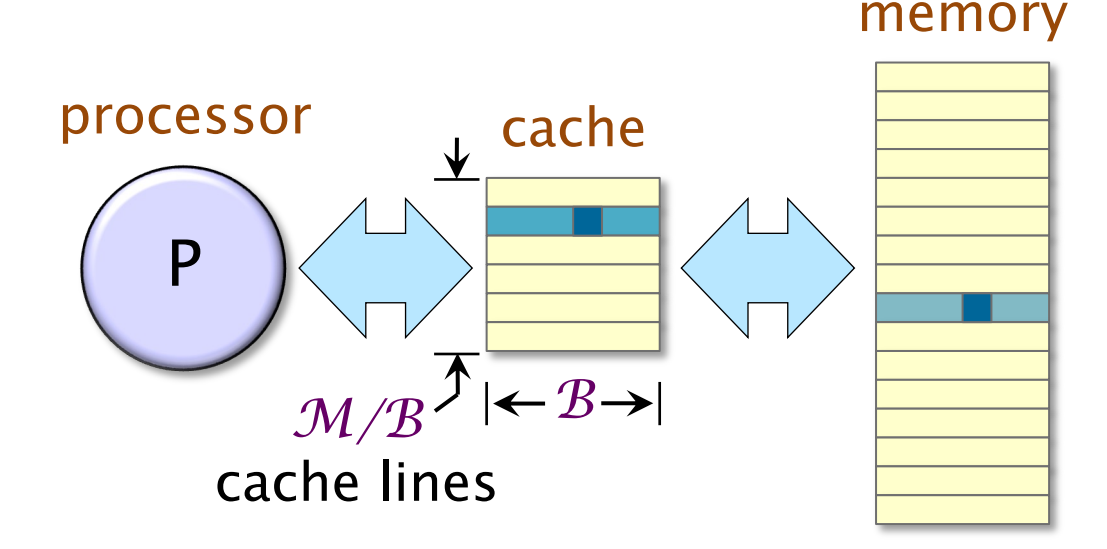

### Performance of Different Orders

We can measure the effect of different access patterns using the Cachegrind cache simulator:

\$ valgrind --tool=cachegrind ./mm

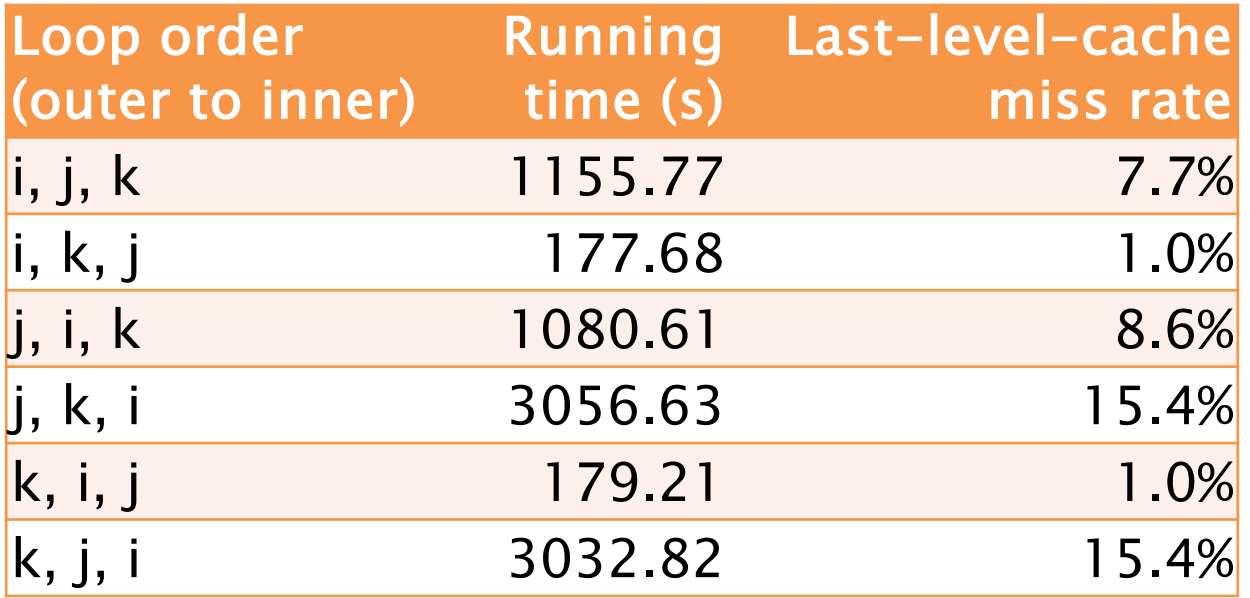

#### Version 4: Interchange Loops

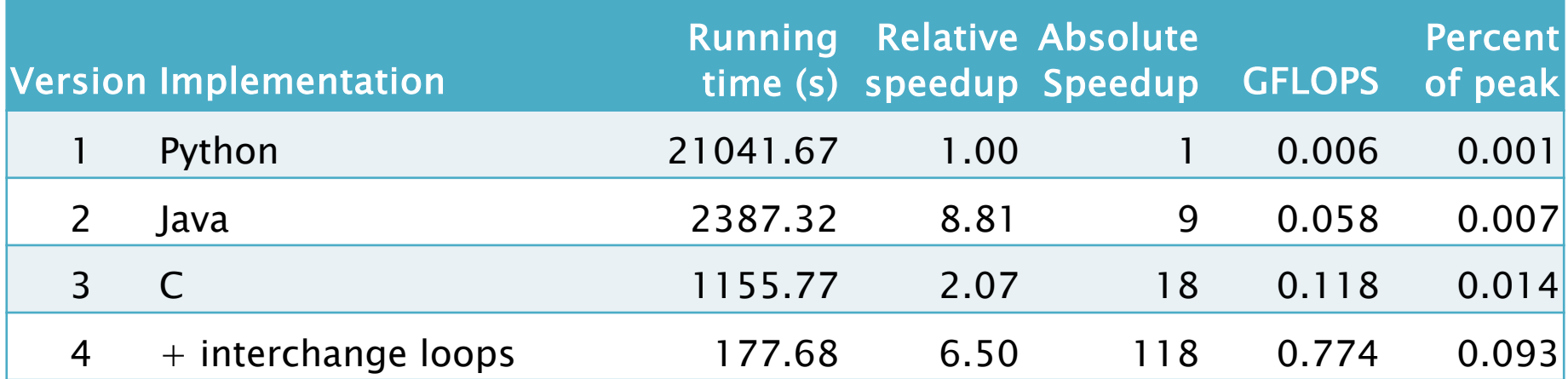

#### Compiler Optimization

Clang provides a collection of optimization switches. You can specify a switch to the compiler to ask it to optimize.

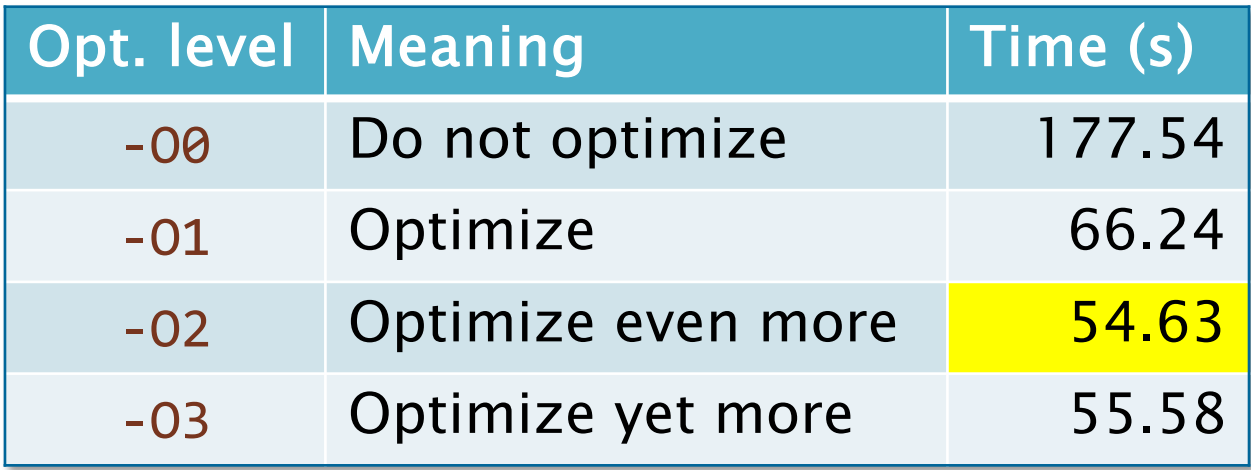

Clang also supports optimization levels for special purposes, such as –Os, which aims to limit code size, and –Og, for debugging purposes.

## Version 5: Optimization Flags

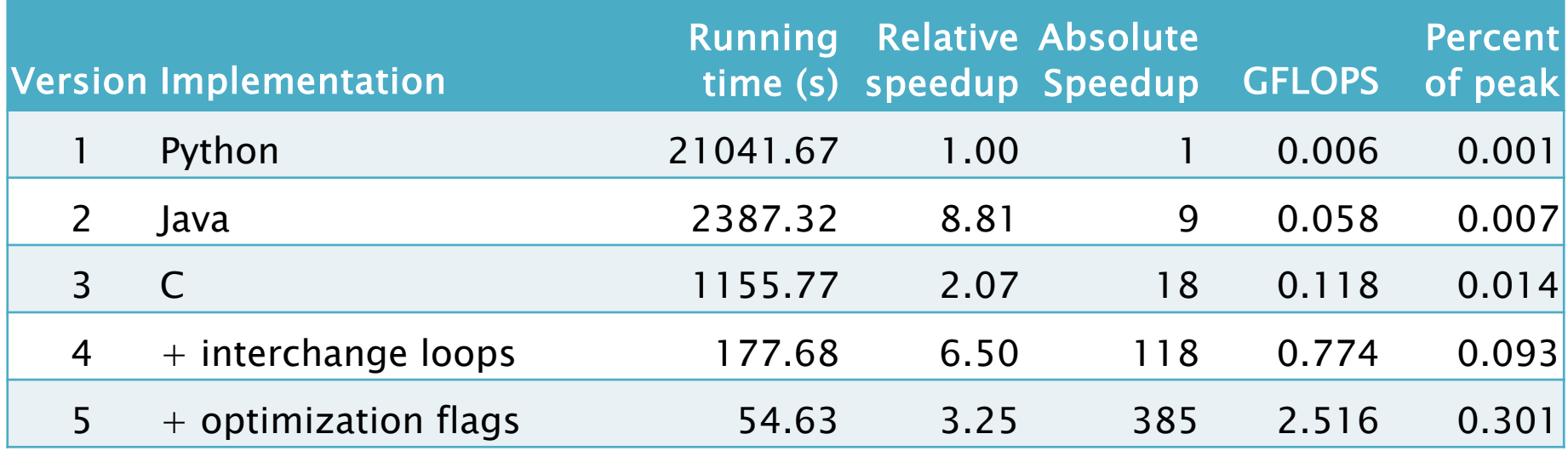

With simple code and compiler technology, we can achieve 0.3% of the peak performance of the machine.

> Let's try this on SpeedCode!

### Version 5: Optimization Flags

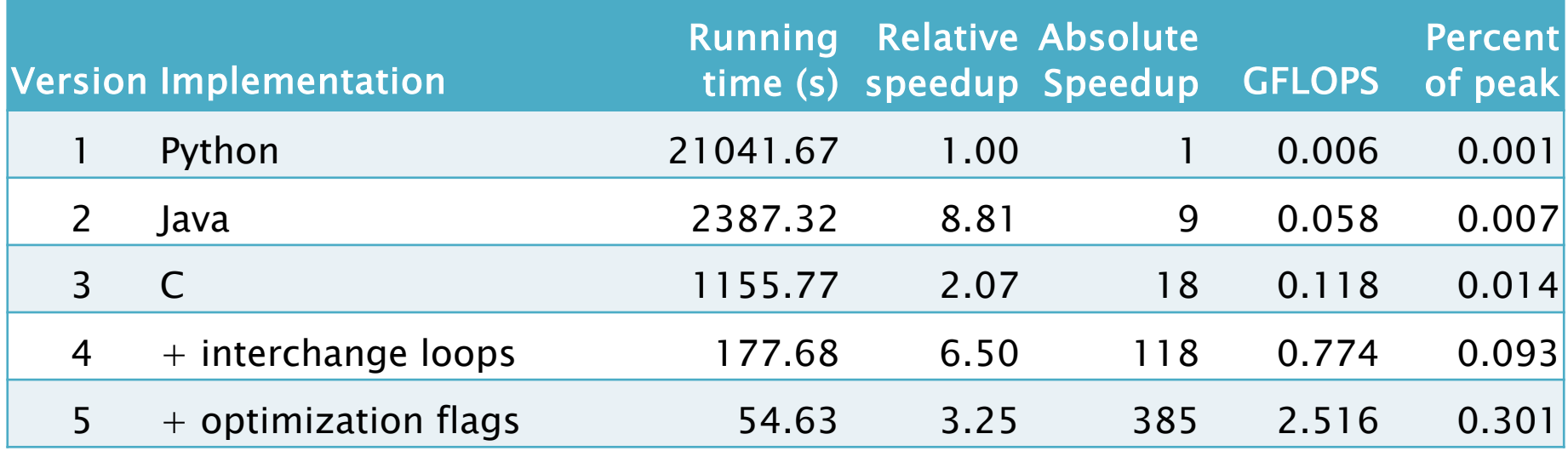

With simple code and compiler technology, we can achieve 0.3% of the peak performance of the machine.

Where can we get more performance?

#### Multicore Parallelism

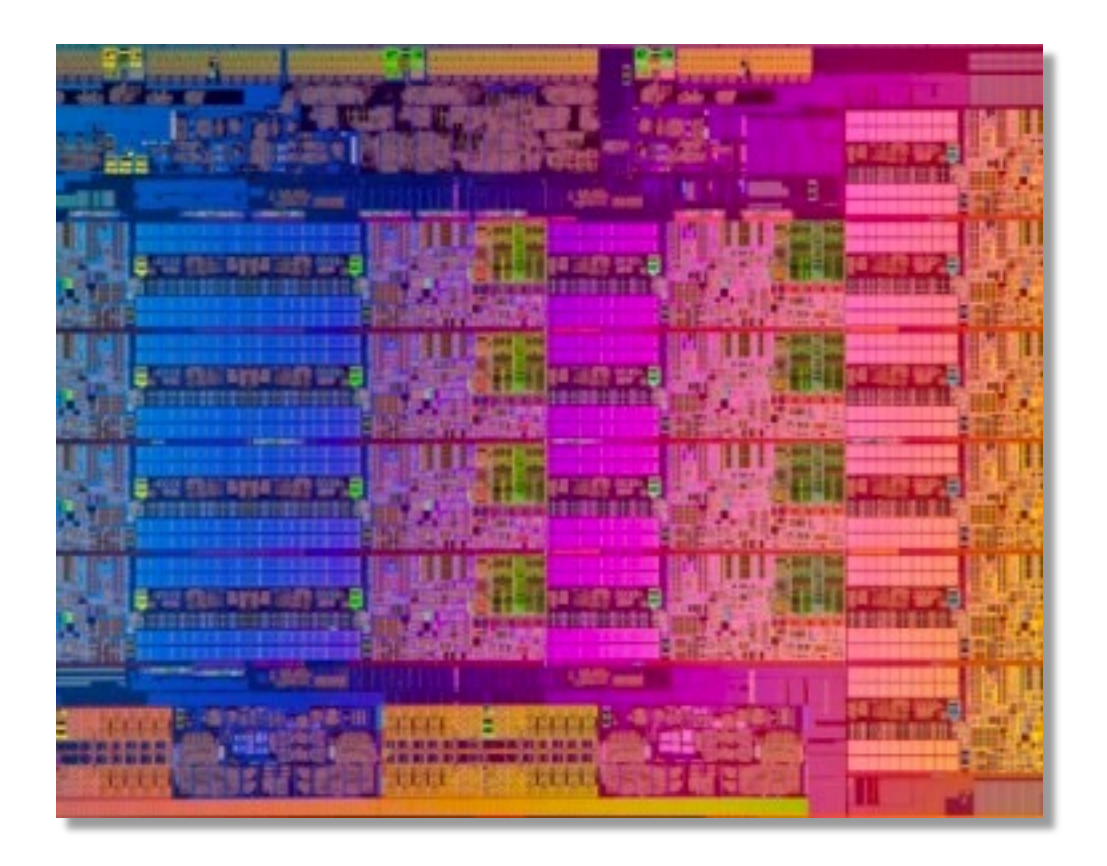

Intel Haswell E5: 9 cores per chip

The AWS test machine has 2 of these chips.

#### We're running on just 1 of the 18 parallel-processing cores on this system. Let's use them all!

#### Parallel Loops

#### Let's use OpenCilk to parallelize this simple code.

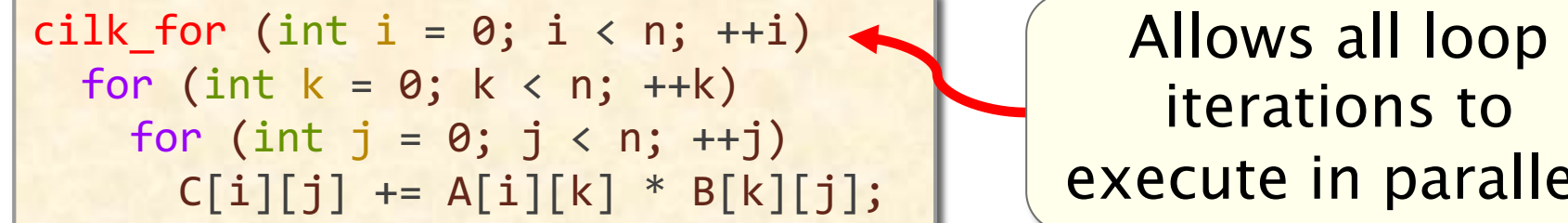

iterations to execute in parallel.

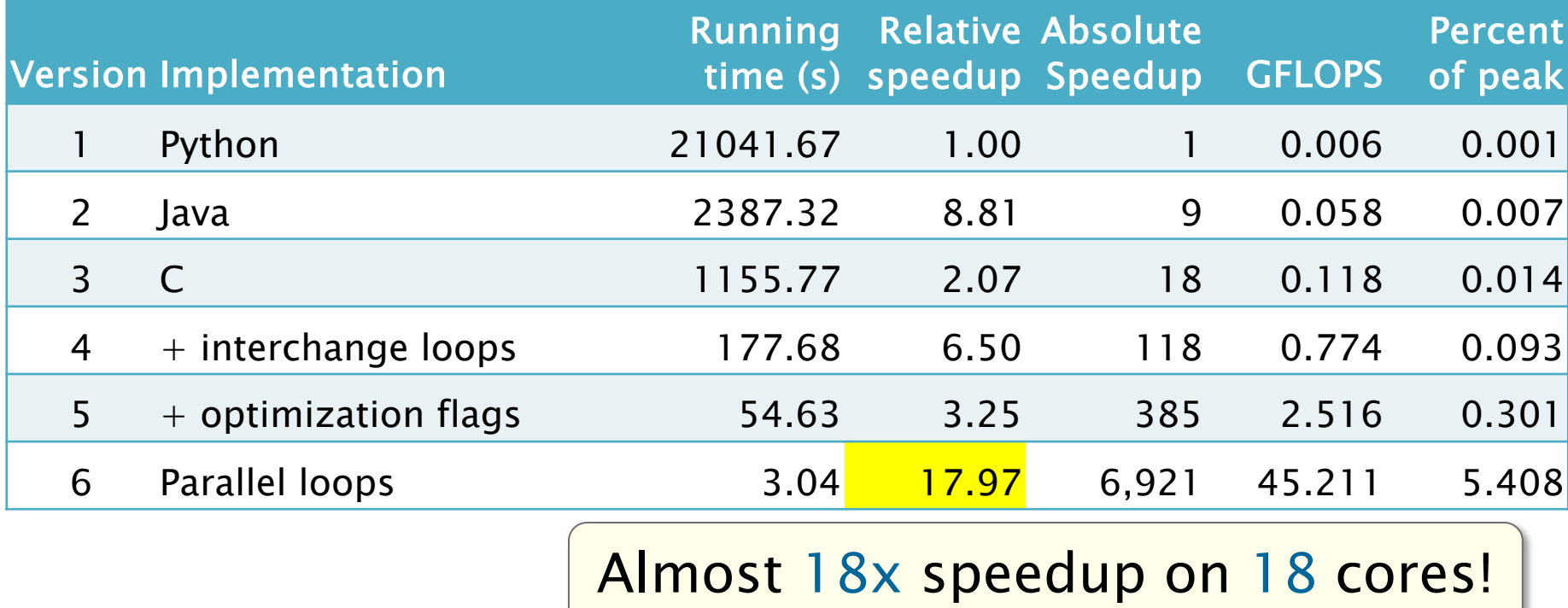

© 2008–2024 by the FastCode organization 26

## OpenCilk Scheduling

- Cilk allows the programmer to express logical parallelism in an application, in a processor-oblivious fashion.
- The Cilk scheduler maps the executing program onto the processor cores dynamically at runtime.
- Cilk's work-stealing scheduling algorithm is provably efficient.

cilk\_for (int  $i = 0$ ;  $i < n$ ; ++i) for (int  $k = 0$ ;  $k < n$ ;  $++k$ ) for (int  $j = 0$ ;  $j < n$ ;  $++j$ )  $C[i][j]$  += A[i][k] \* B[k][j];

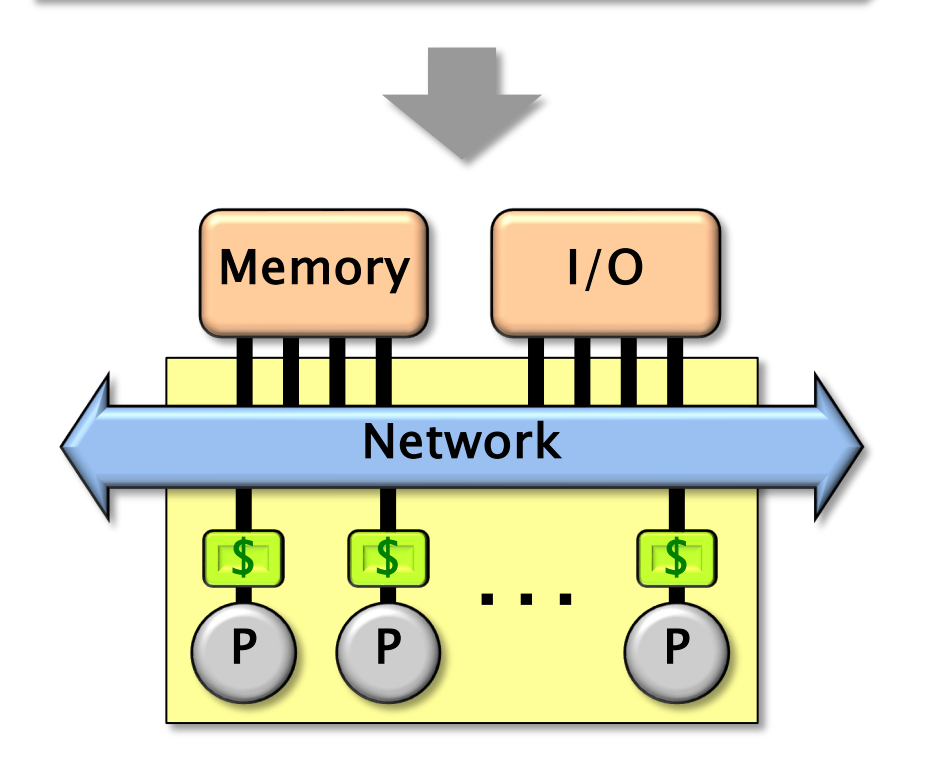

Each worker (processor) maintains a work deque of ready strands, and it manipulates the bottom of the deque like a stack [MKH90, BL94, FLR98].

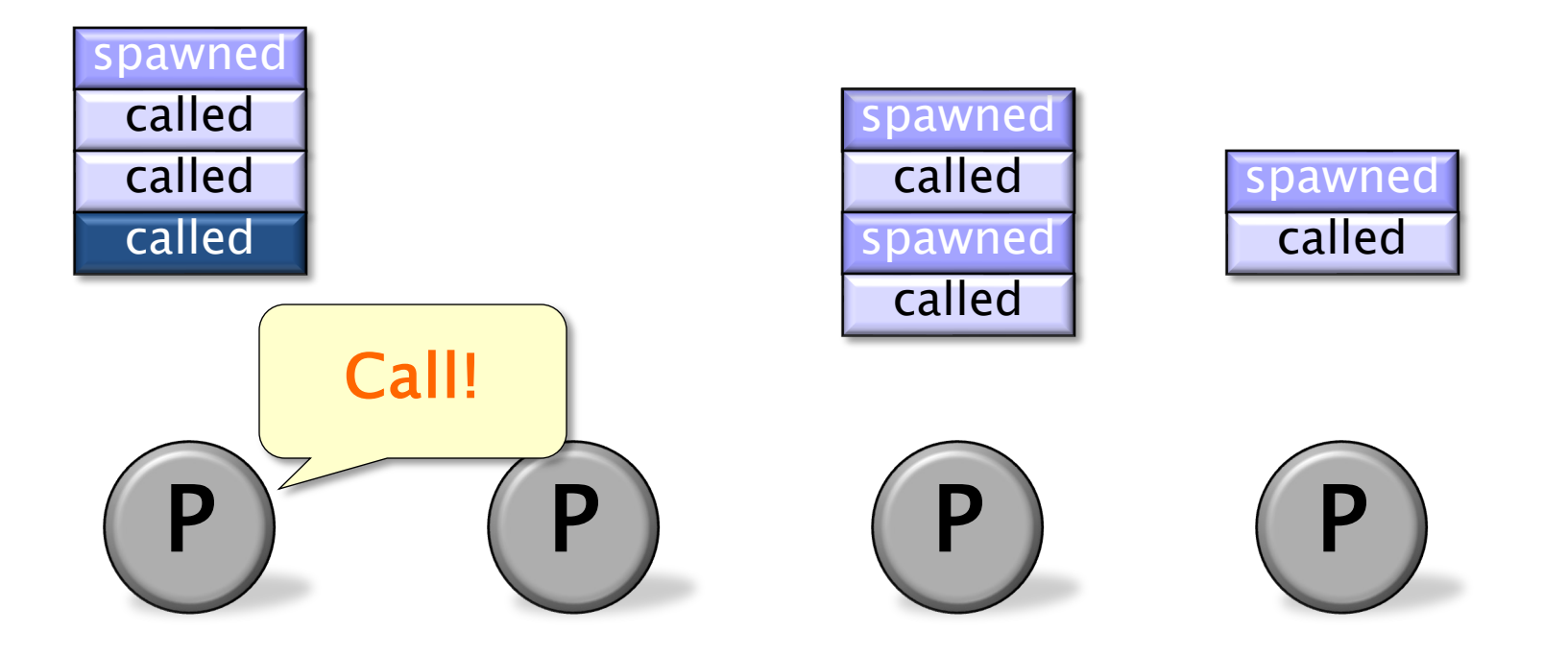

Each worker (processor) maintains a work deque of ready strands, and it manipulates the bottom of the deque like a stack [MKH90, BL94, FLR98].

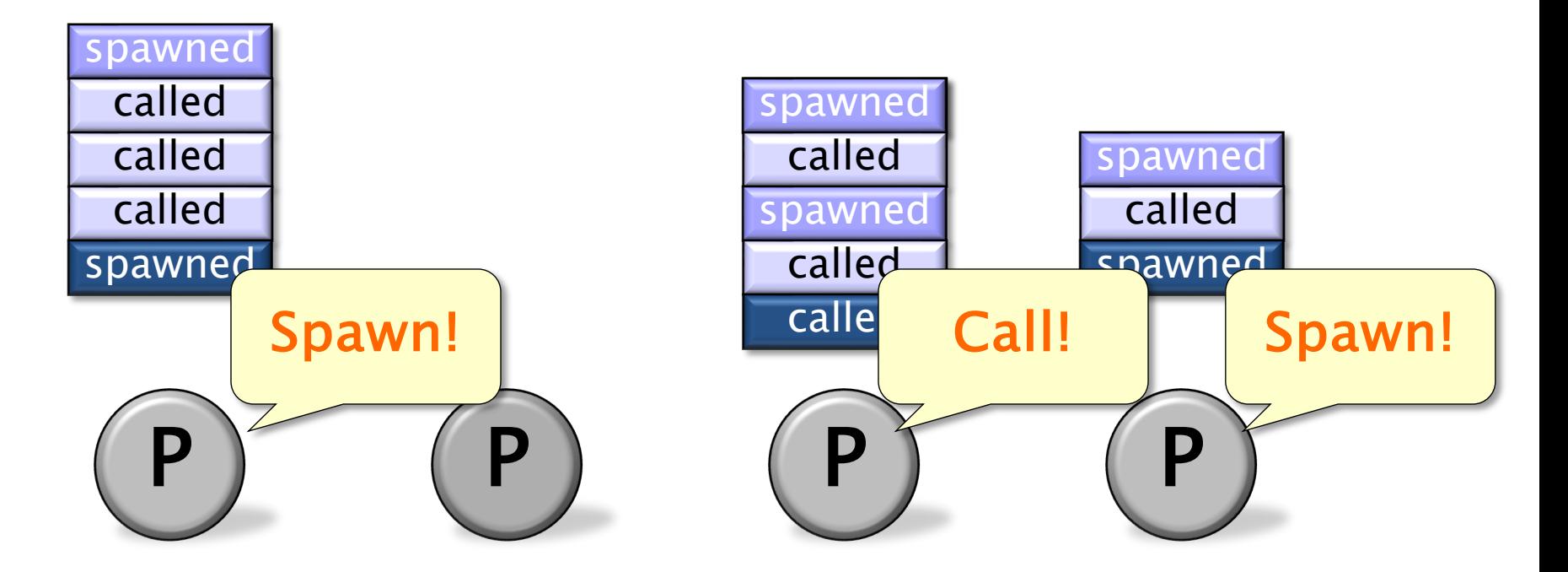

Each worker (processor) maintains a work deque of ready strands, and it manipulates the bottom of the deque like a stack [MKH90, BL94, FLR98].

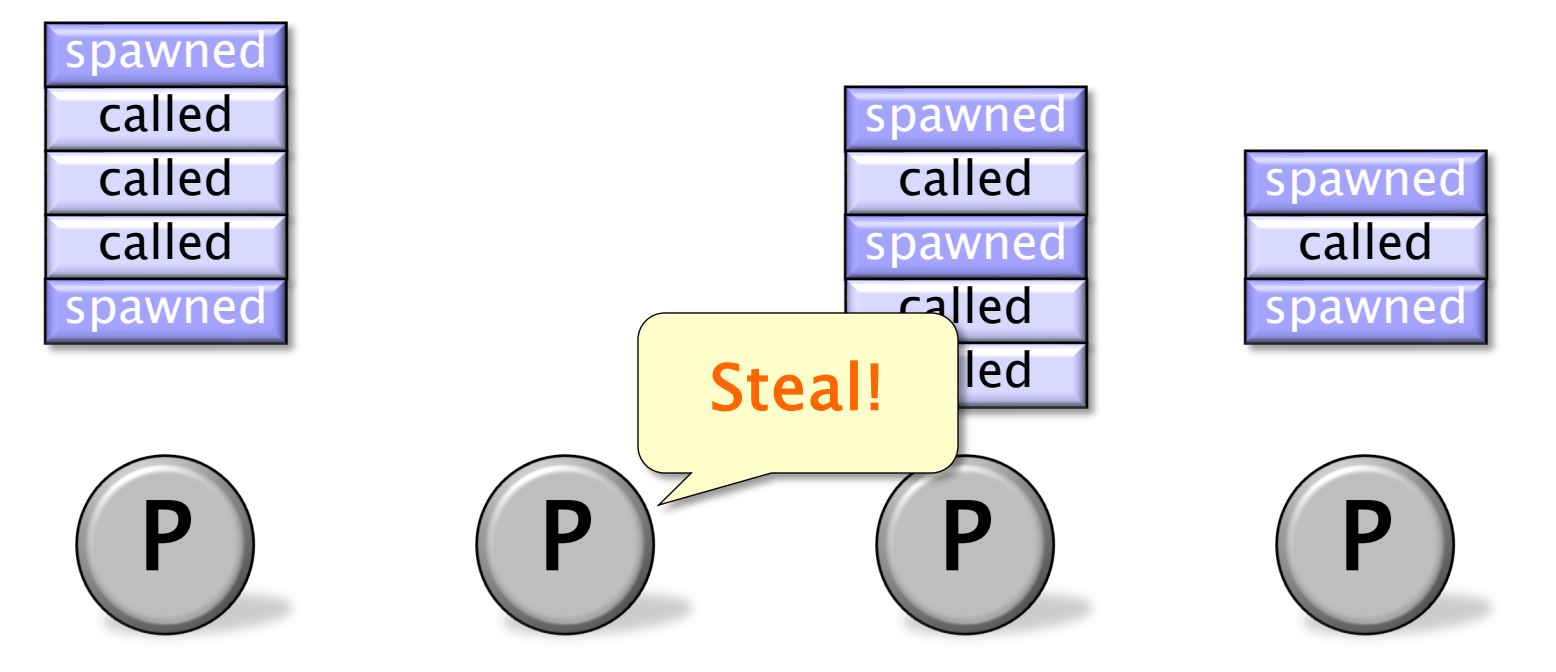

When a worker runs out of work, it steals from the top of a random victim's deque.

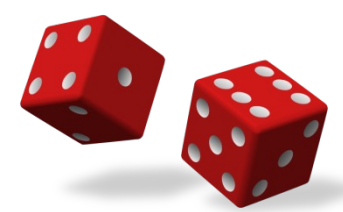

© 2008–2024 by the FastCode organization 30

Each worker (processor) maintains a work deque of ready strands, and it manipulates the bottom of the deque like a stack [MKH90, BL94, FLR98].

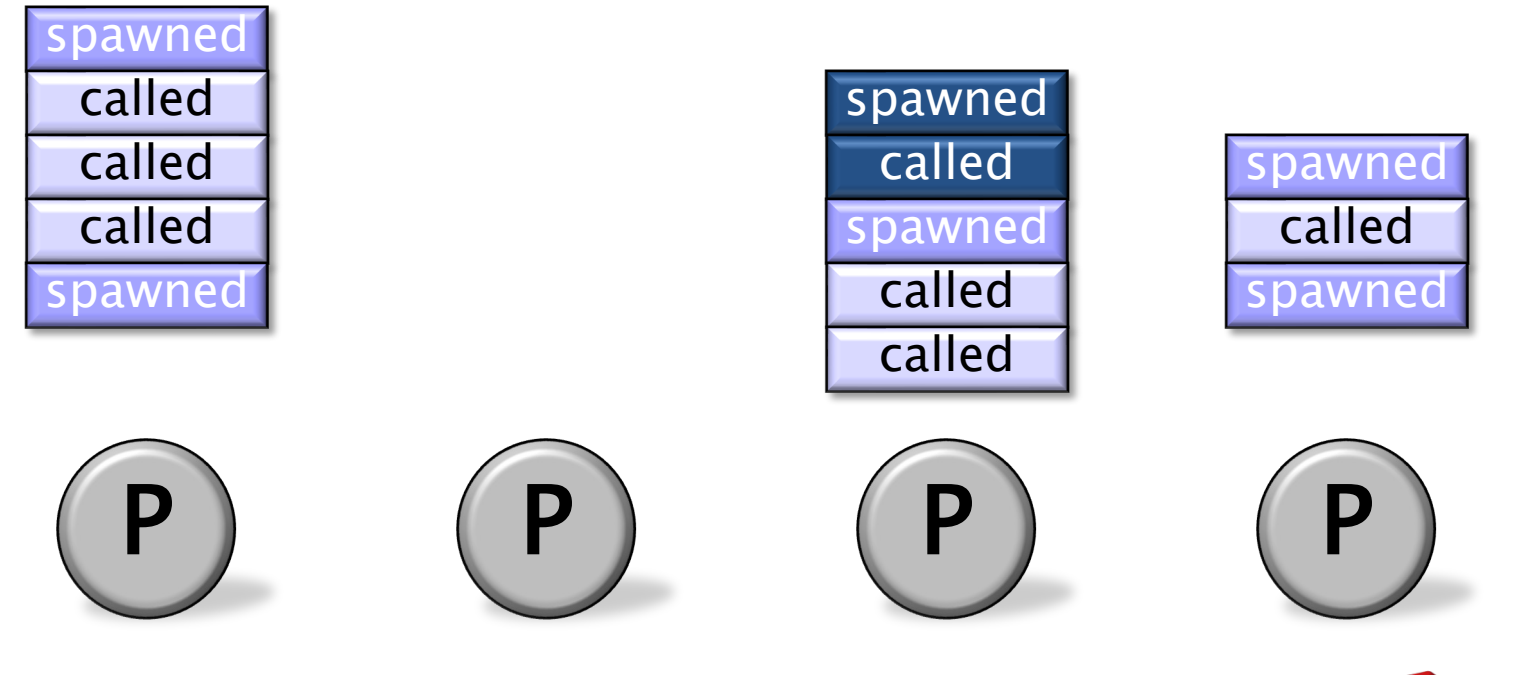

When a worker runs out of work, it steals from the top of a random victim's deque.

#### Work-Stealing Bounds

The performance of a Cilk program depends on two measures:

- *Work*,  $T_1$  total executed instructions
- *Span*,  $T_{\infty}$  length of a longest path of serial dependencies

Theorem [BL94]. OpenCilk's randomized workstealing scheduler achieves expected running time  $T_P \approx T_1/P + O(T_{\infty})$ 

on P processors.

 $T<sub>P</sub>$  is within a constant factor of optimal.

#### Pseudoproof of Work-Stealing Bounds

Theorem [BL94]. OpenCilk's randomized workstealing scheduler achieves expected running time

 $T_P \approx T_1/P + O(T_{\infty})$ 

on P processors.

Pseudoproof. A processor is either working or stealing. The total time all processors spend working is  $T_1$ . Each steal has a 1/P chance of reducing the span by 1. Thus, the expected cost of all steals is  $O(PT_{\infty})$ . Since there are P processors, the expected time is

 $(T_1 + O(PT_{\infty}))/P = T_1/P + O(T_{\infty})$ .

#### What Do These Bounds Mean?

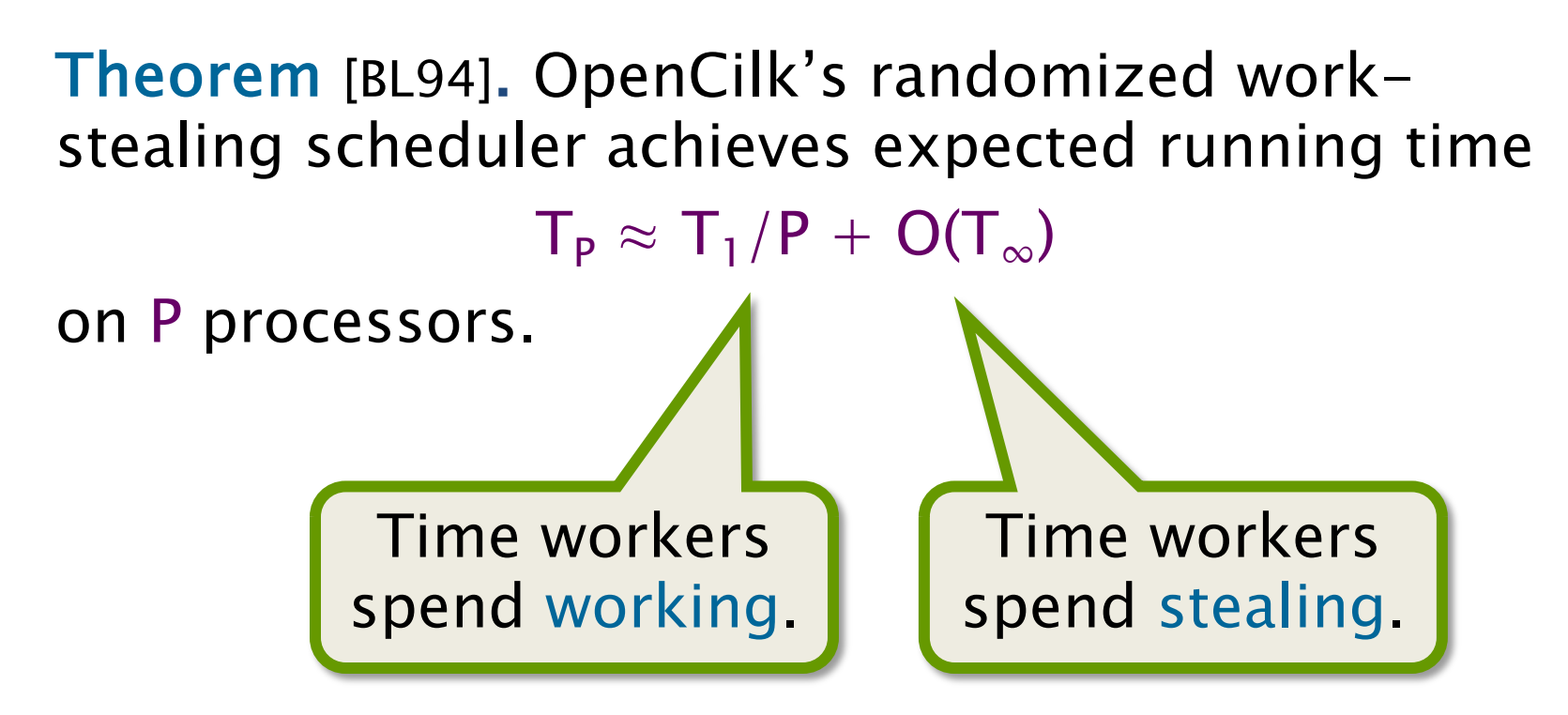

If the program achieves linear speedup, then workers spend most of their time working.

#### Scalability vs. Speedup

Ideally, parallelization should make a serial code run P times faster on P processors.

#### Serial matrix multiply

$$
for (int i = 0; i < n; ++i)
$$
\n
$$
for (int k = 0; k < n; ++k)
$$
\n
$$
for (int j = 0; j < n; ++j)
$$
\n
$$
C[i][j] += A[i][k] * B[k][j];
$$

Running time  $T_s$ .

#### Cilk matrix multiply

$$
cilk_{\text{for (int i = 0; i < n; ++i)}}\nfor (int k = 0; k < n; ++k)\nfor (int j = 0; j < n; ++j)\nC[i][j] += A[i][k] * B[k][j];
$$

With sufficient parallelism, running time  $T_P \approx T_1/P$ .

Goal:  $T_P \approx T_S/P$ , meaning that  $T_s \approx T_1$ .

### Work Efficiency

Consider a Cilk program, and define:  $T_1$  — work of the Cilk program  $T_{\infty}$  — span of the Cilk program

 $T_s$  — work of an analogous serial code

To achieve linear speedup on P processors over its serial analogue — i.e.,  $T_P \approx T_S/P$  the parallel program must exhibit:

• Ample parallelism:  $T_1/T_{\infty} \gg P$ . • High work efficiency:  $T_S/T_1 \approx 1$ .

#### The Work-First Principle

To optimize the execution of programs with sufficient parallelism, the implementation of OpenCilk follows the work-first principle:

> Optimize for the *ordinary serial* execution, at the expense of some additional computation in steals.

#### OpenCilk Platform

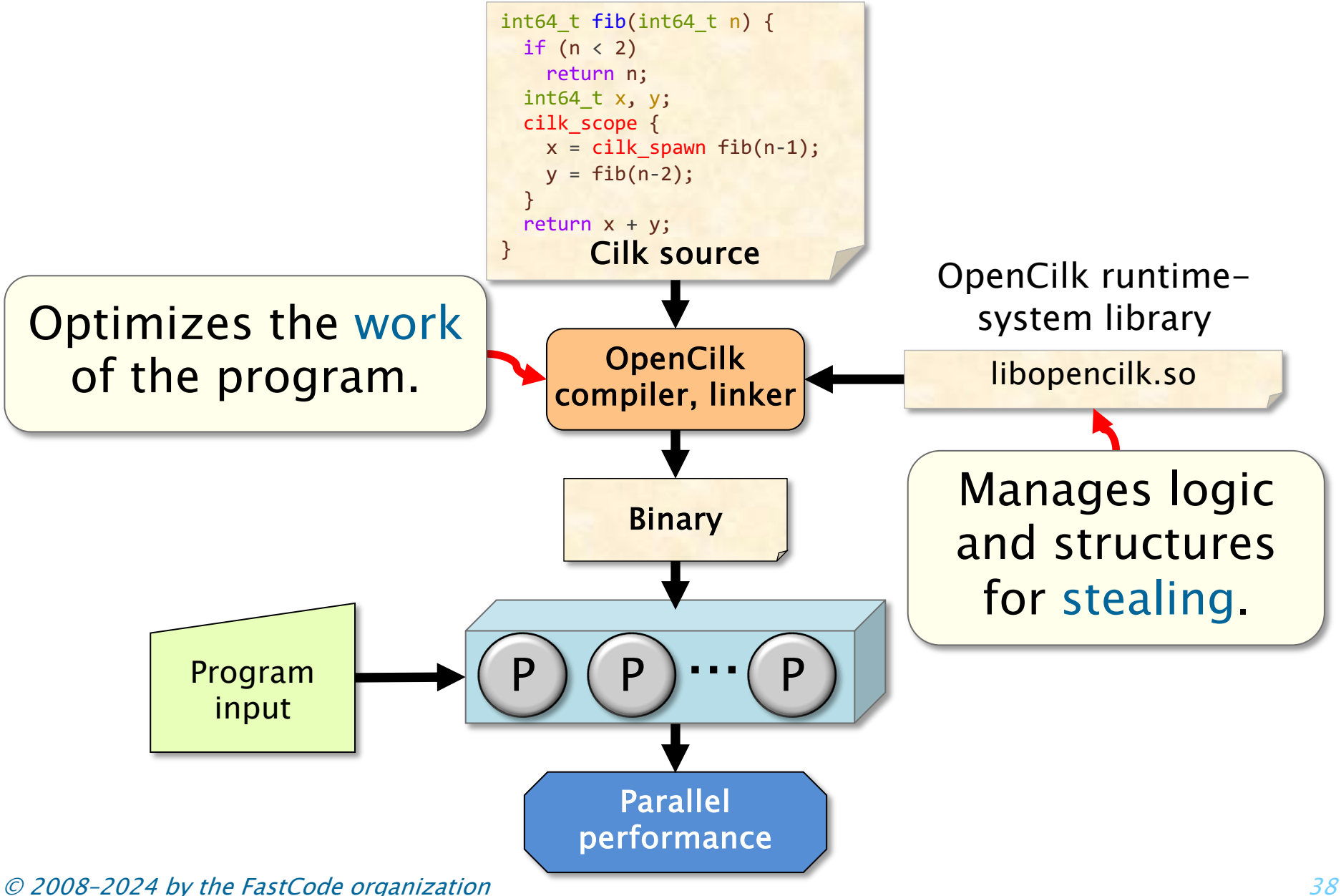

### Version 6: Parallel Loops

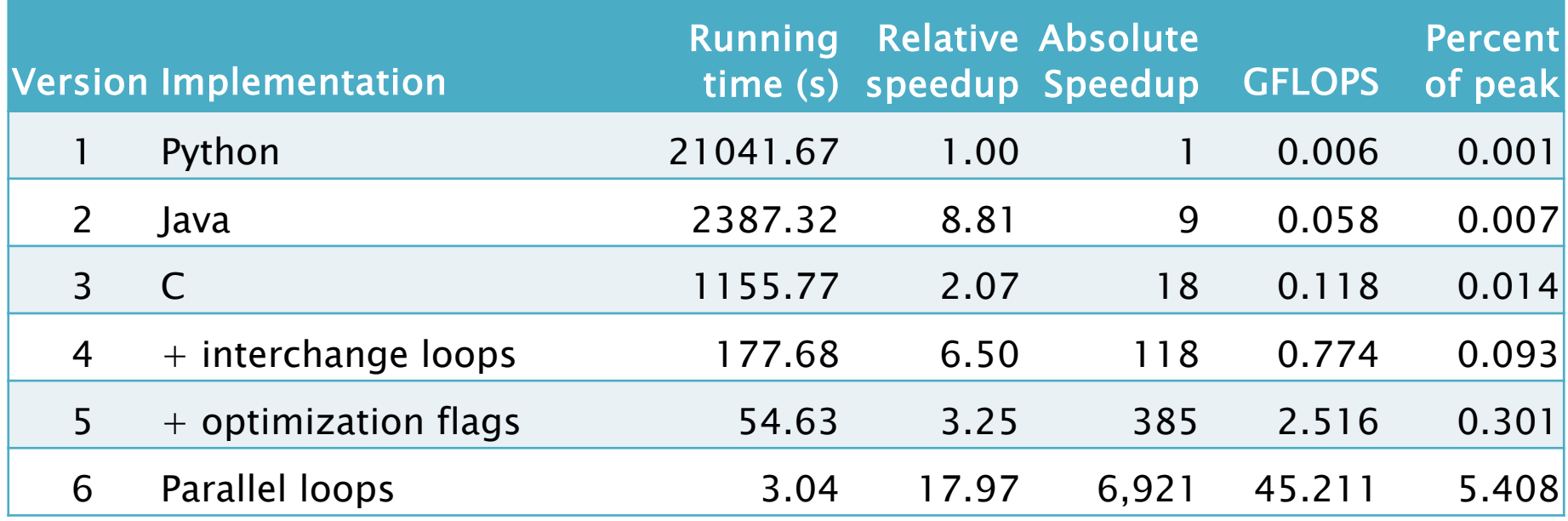

Parallelizing the *i* loop yields a speedup of almost  $18\times$ on 18 cores!

• Disclaimer: It's rarely this easy to parallelize code effectively. Most code requires far more creativity to achieve a good speedup.

> Let's try this on SpeedCode!

### Version 6: Parallel Loops

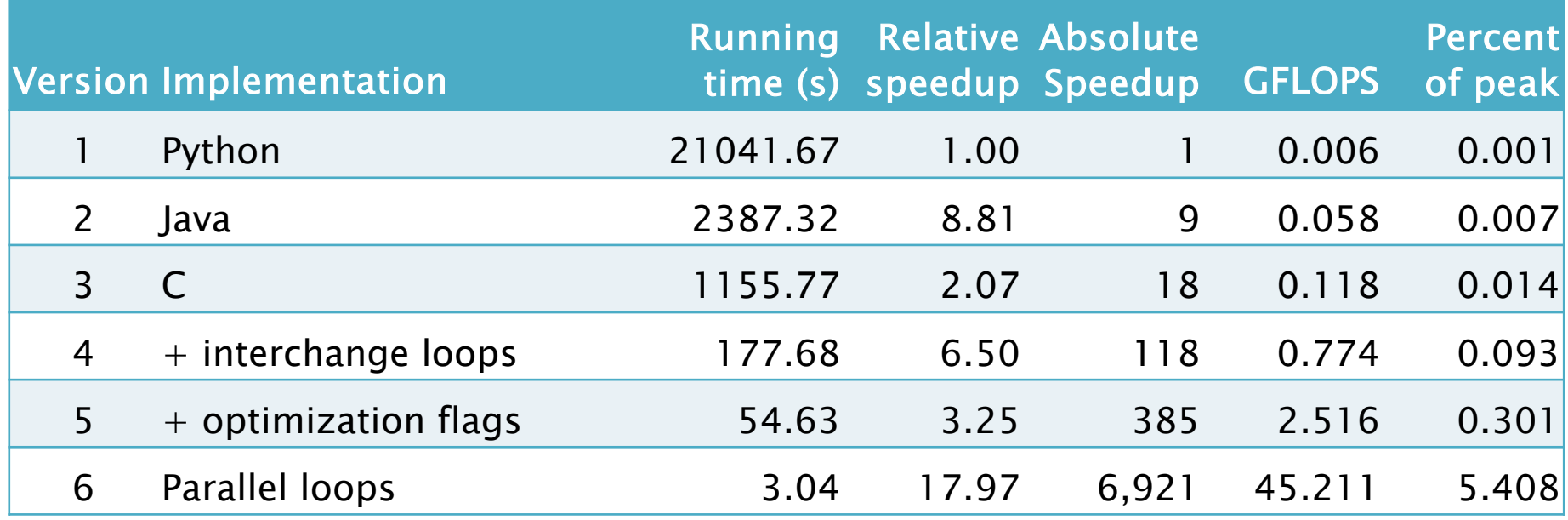

Parallelizing the i loop yields a speedup of almost  $18\times$ on 18 cores!

• Disclaimer: It's rarely this easy to parallelize code effectively. Most code requires far more creativity to achieve a good speedup.

#### Why are we still getting barely 5% of peak?

#### Hardware Caches, Revisited

IDEA: Restructure the computation to reuse data in the cache as much as possible.

- Cache misses are slow, and cache hits are fast.
- Try to make the most of the cache by reusing the data that's already there.

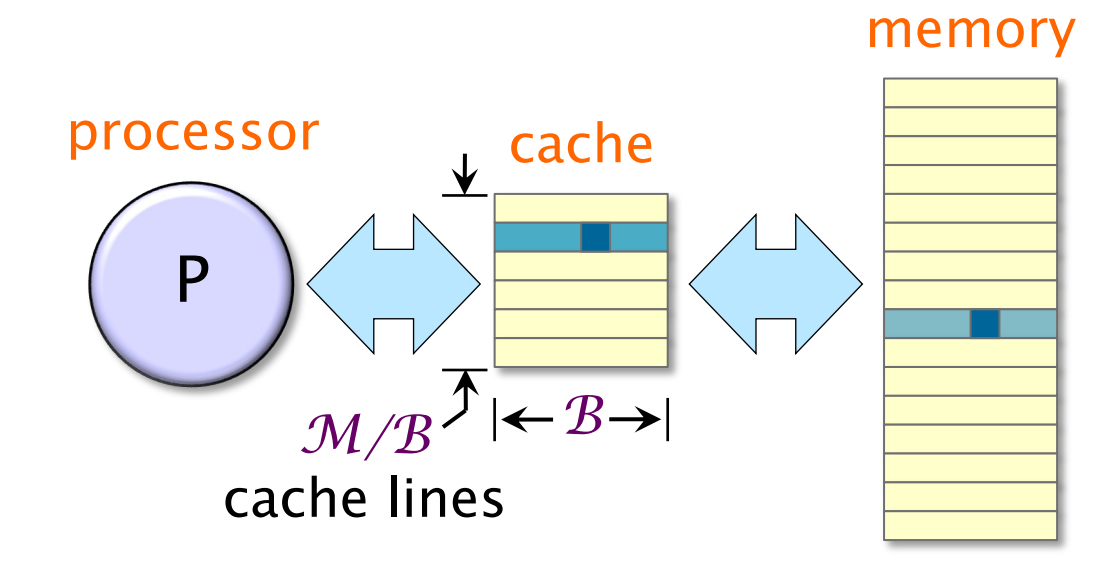

#### Data Reuse: Loops

How many memory accesses must the looping code perform to fully compute 1 row of C?

- 4096  $*$  1 = 4096 writes to C,
- 4096  $*$  1 = 4096 reads from A, and
- 4096  $*$  4096 = 16,777,216 reads from B, which is
- 16,785,408 memory accesses total.

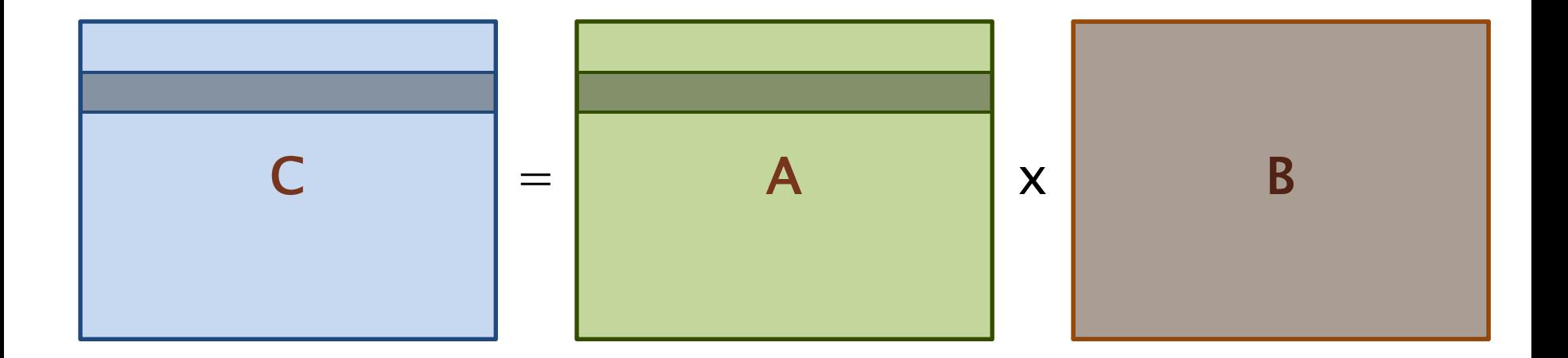

#### Data Reuse: Blocks

How about to compute a  $64 \times 64$  block of C?

- 64  $\cdot$  64  $=$  4096 writes to C,
- 64  $\cdot$  4096 = 262,144 reads from A, and
- 4096  $\cdot$  64 = 262,144 reads from B, or
- 528,384 memory accesses total.

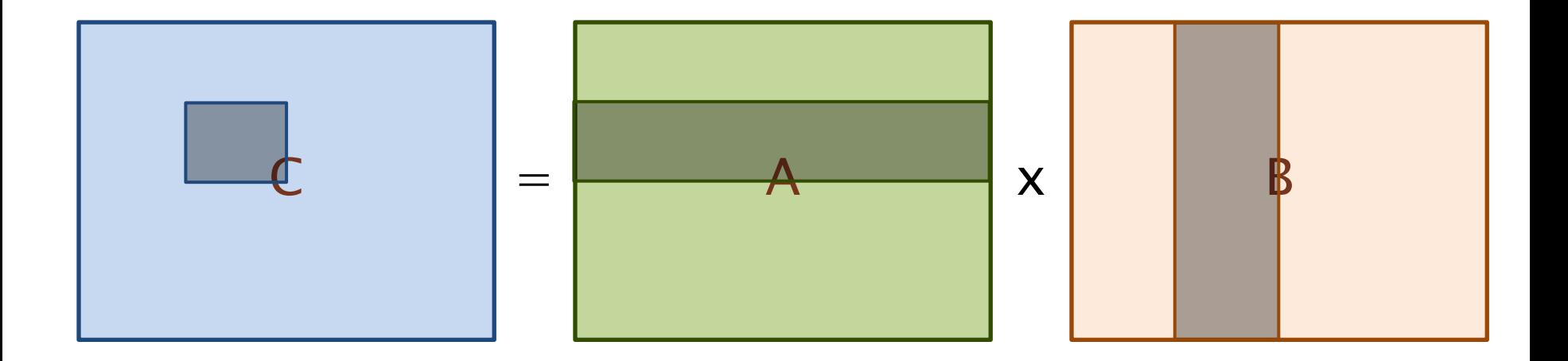

#### Tiled Matrix Multiplication

cilk\_for (int ih = 0; ih < n; ih += s) cilk\_for (int jh = 0; jh < n; jh += s) for (int kh = 0; kh < n; kh += s) for (int il = 0; il < s; ++il) for (int kl = 0; kl < s; ++kl) for (int jl = 0; jl < s; ++jl) C[ih+il][jh+jl] += A[ih+il][kh+kl] \* B[kh+kl][jh+jl];

#### Tiled Matrix Multiplication

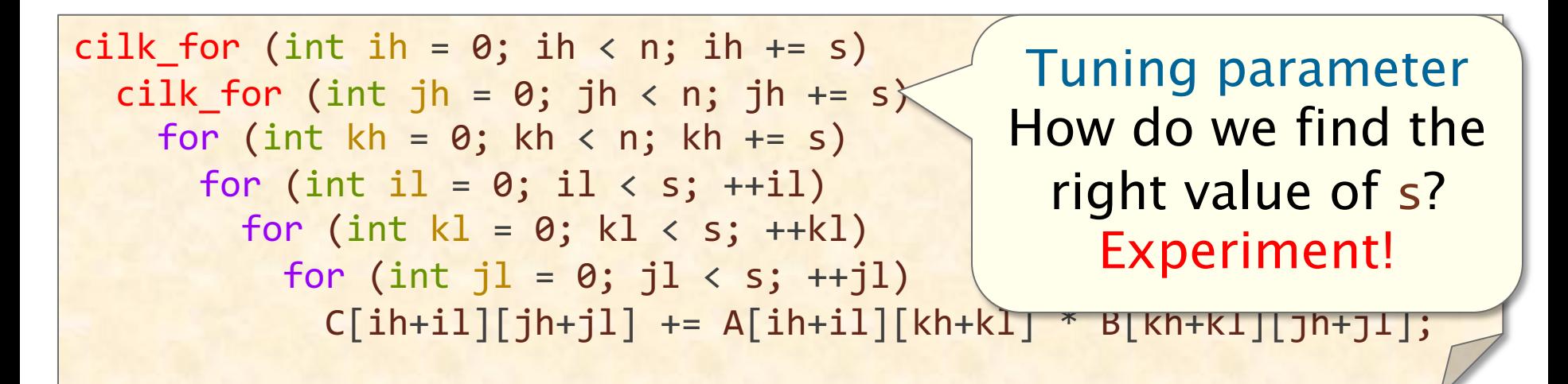

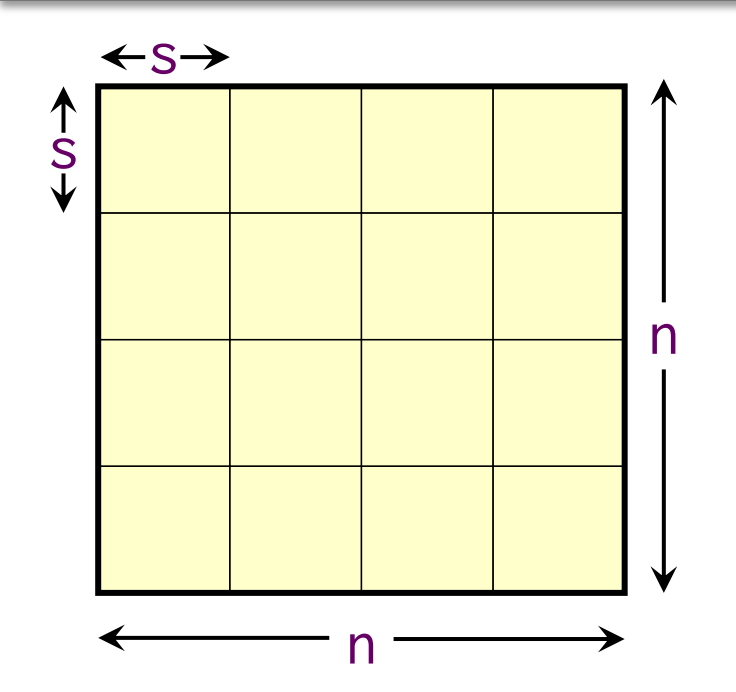

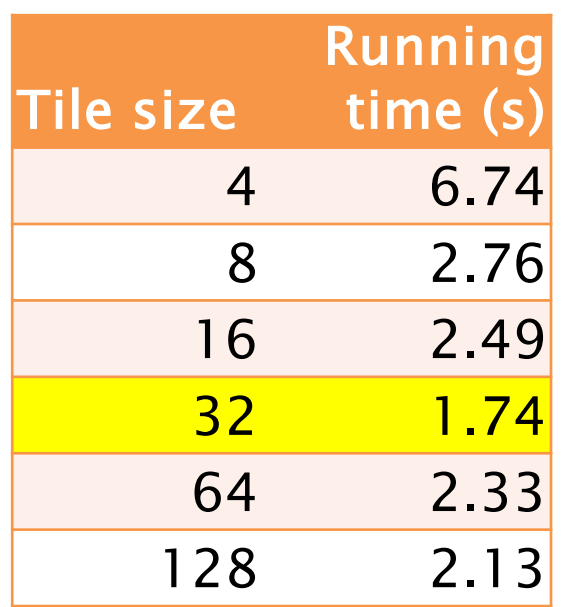

© 2008–2024 by the FastCode organization 45

## Tiling Performance

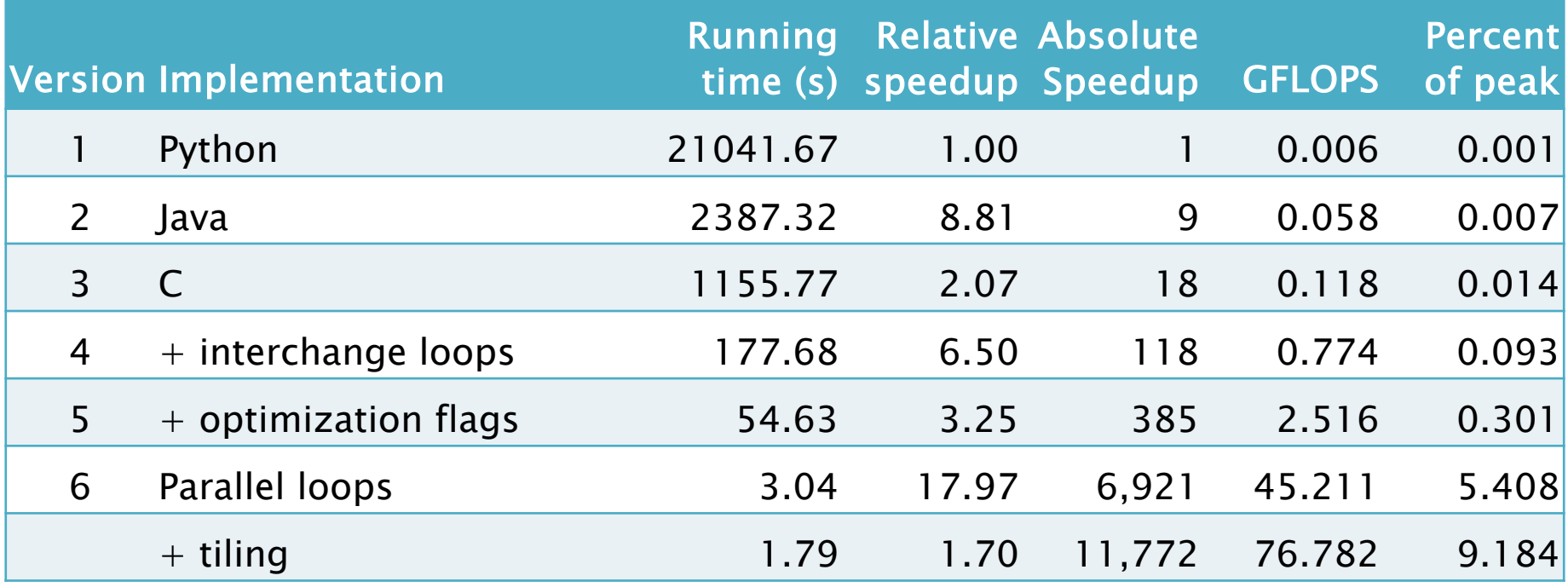

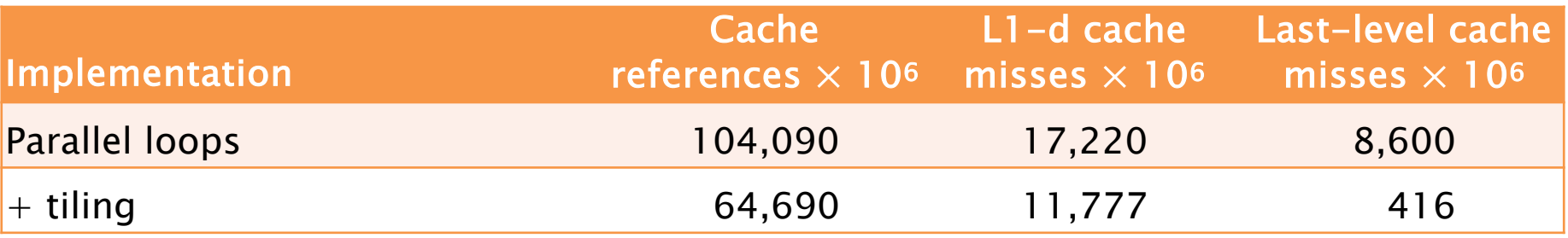

The tiled implementation performs about 40% fewer cache references and 95% fewer last-level cache misses.

#### Multicore Cache Hierarchy

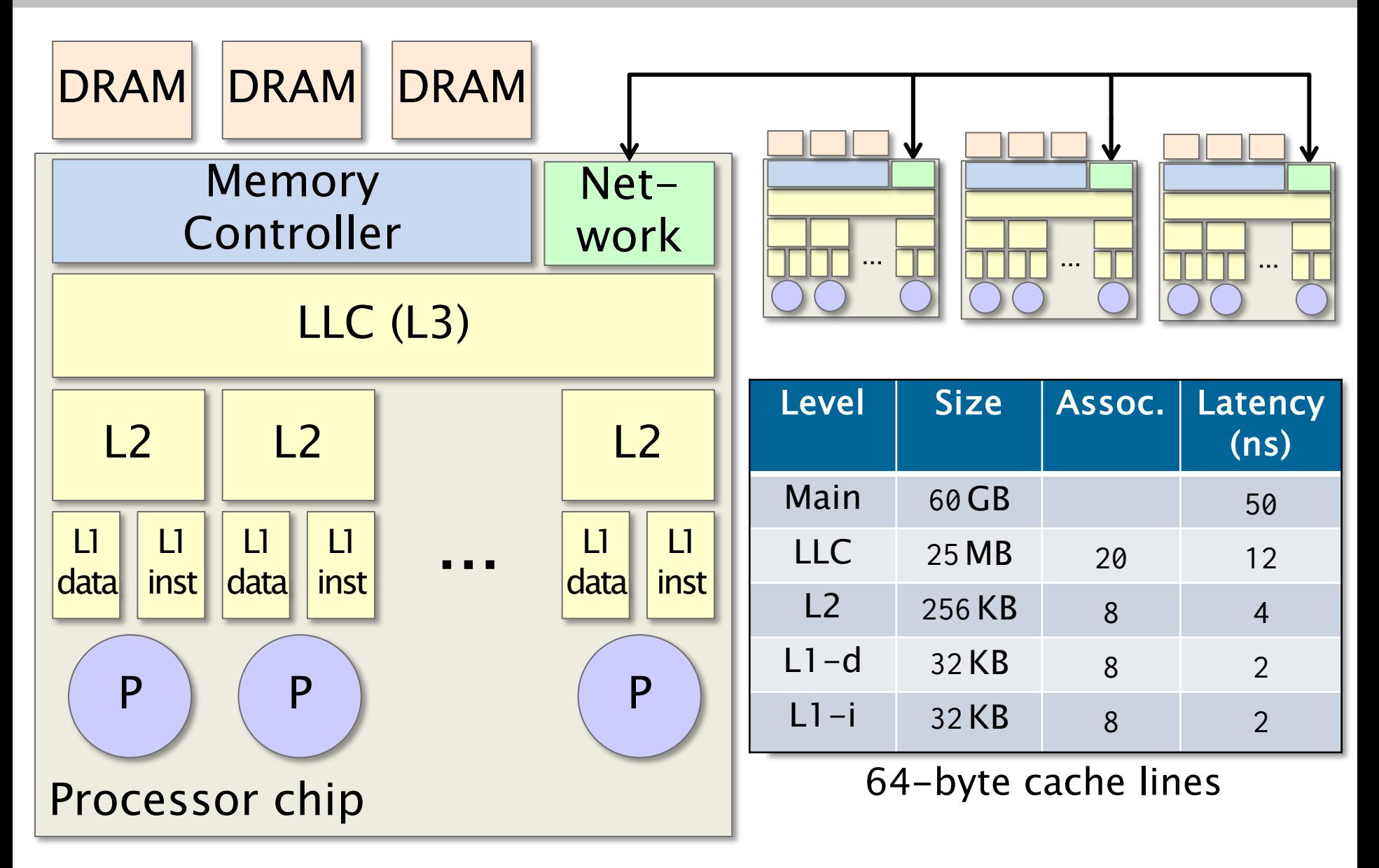

#### © 2008–2024 by the FastCode organization 47

#### Tiling for a Two-Level Cache

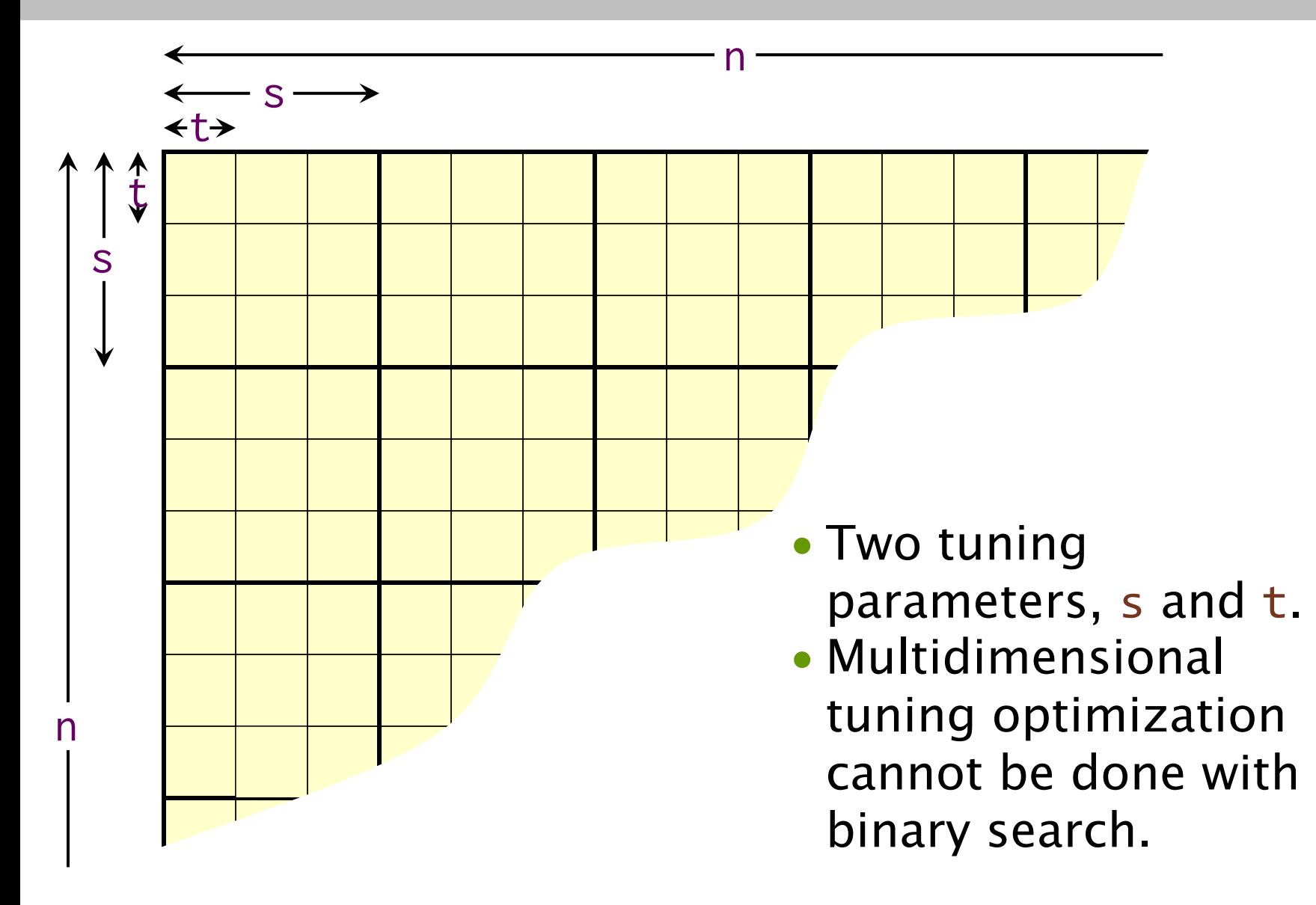

#### Tiling for a Two-Level Cache

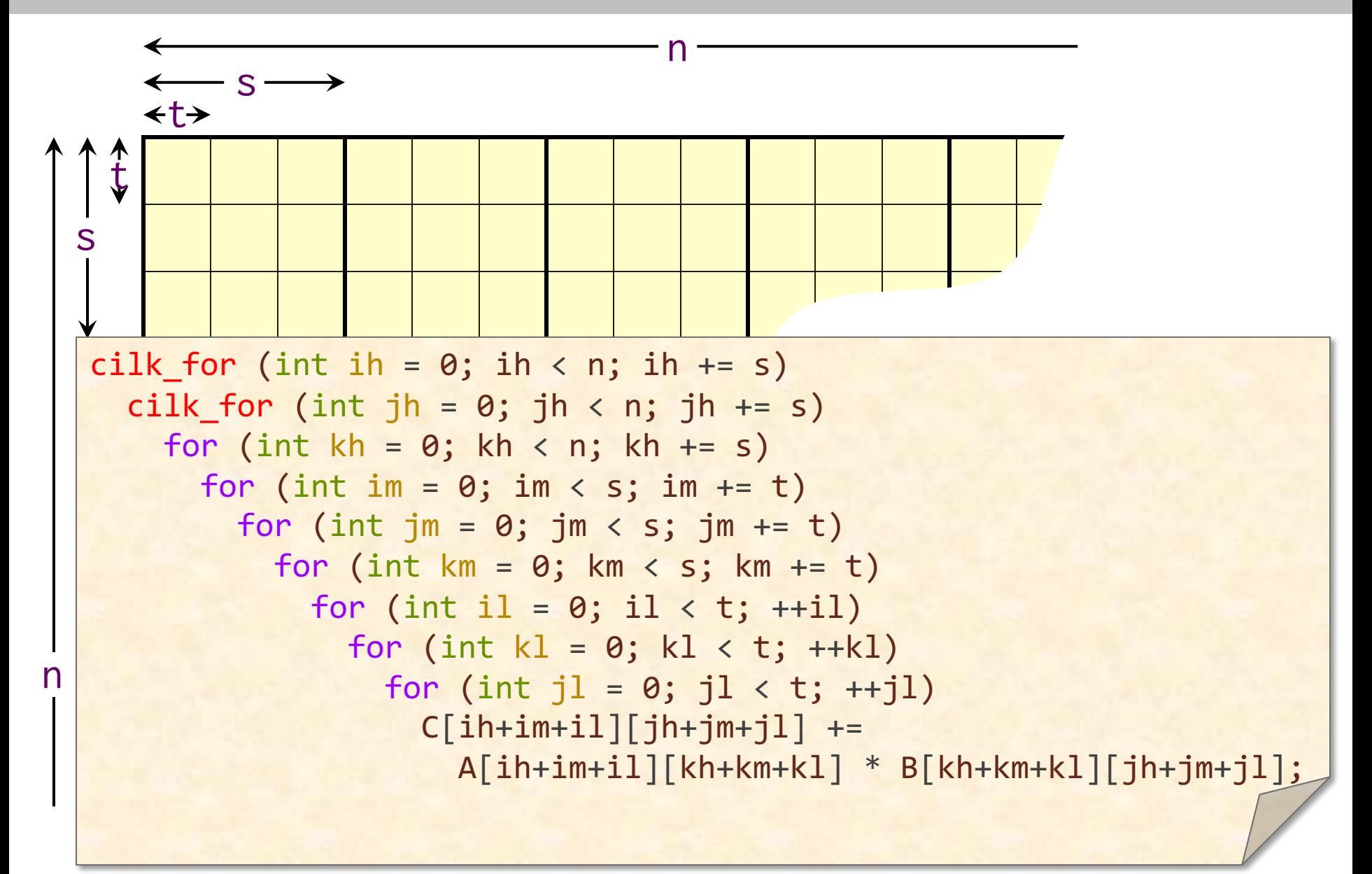

#### D&C Matrix Multiplication

For matrix multiplication, a recursive, parallel, divide-andconquer algorithm uses caches almost optimally.

$$
\left[\begin{array}{cc} C_{00} & C_{01} \\ C_{10} & C_{11} \end{array}\right] = \left[\begin{array}{cc} A_{00} & A_{01} \\ A_{10} & A_{11} \end{array}\right] \qquad \qquad \left[\begin{array}{cc} B_{00} & B_{01} \\ B_{10} & B_{11} \end{array}\right]
$$

**IDEA:** Divide the matrices into  $(n/2) \times (n/2)$  submatrices.

#### D&C Matrix Multiplication

For matrix multiplication, a recursive, parallel, divide-andconquer algorithm uses caches almost optimally.

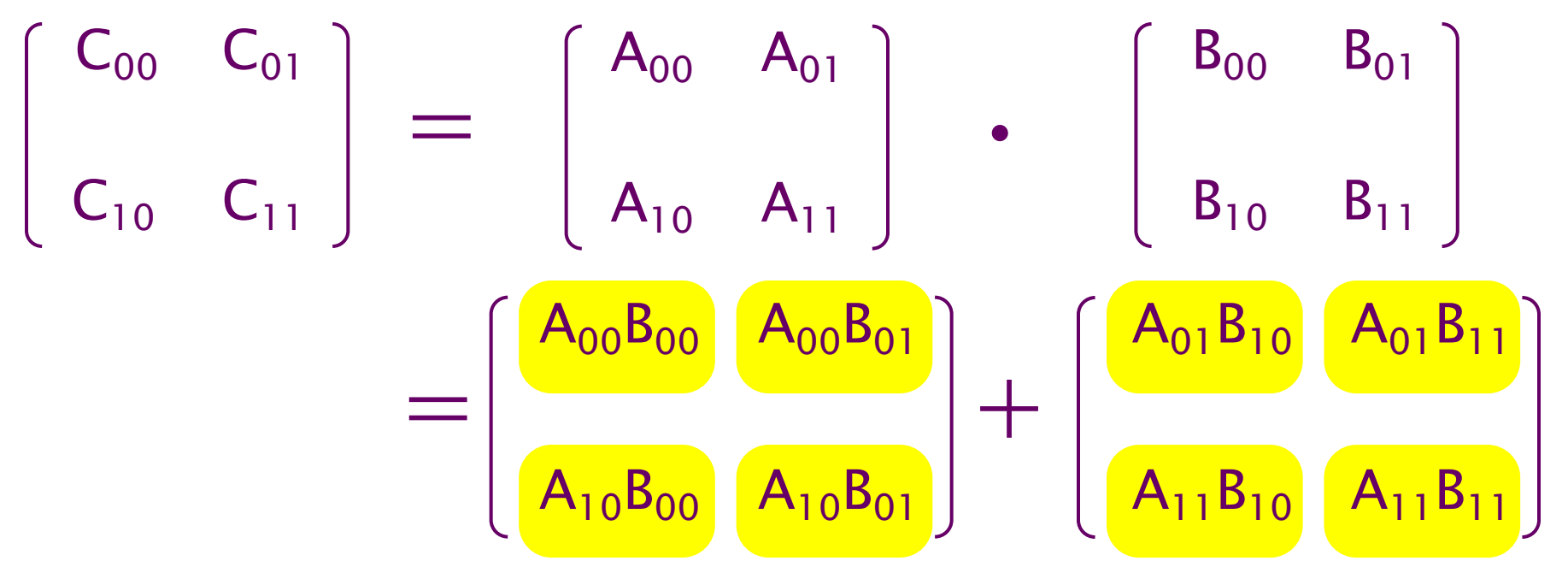

1. Compute  $C_{00}$  +=  $A_{00}B_{00}$ ,  $C_{01}$  +=  $A_{00}B_{01}$ ,  $C_{10}$  +=  $A_{10}B_{00}$ , and  $C_{11}$  +=  $A_{10}B_{01}$  recursively in parallel.

© 2008–2024 by the FastCode organization 51 2. Compute  $C_{00}$  + =  $A_{01}B_{10}$ ,  $C_{01}$  + =  $A_{01}B_{11}$ ,  $C_{10}$  + =  $A_{11}B_{10}$ ; and  $C_{11}$  + =  $A_{11}B_{11}$  recursively in parallel.

#### Recursive Parallel Matrix Multiply

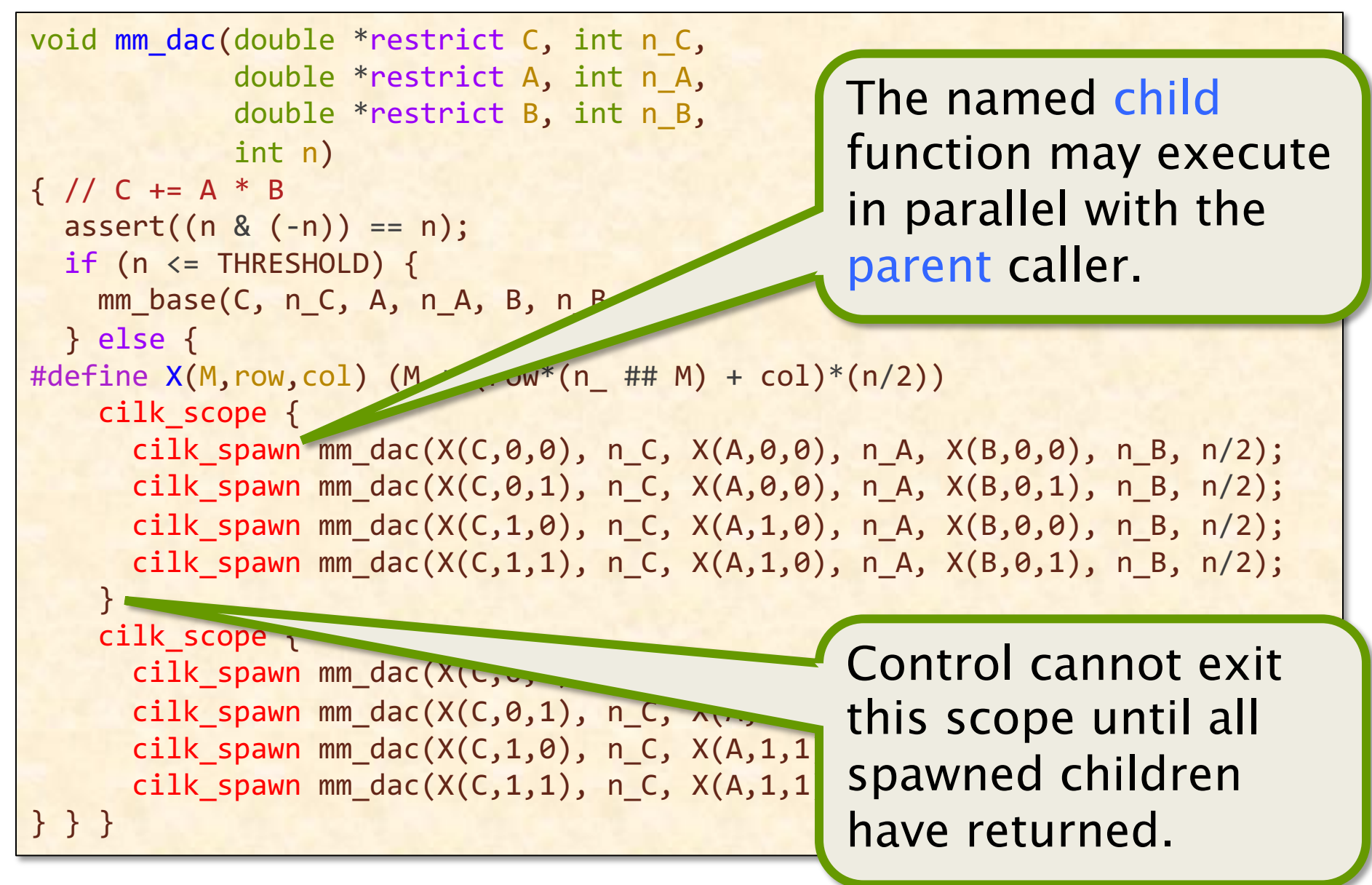

#### Recursive Parallel Matrix Multiply

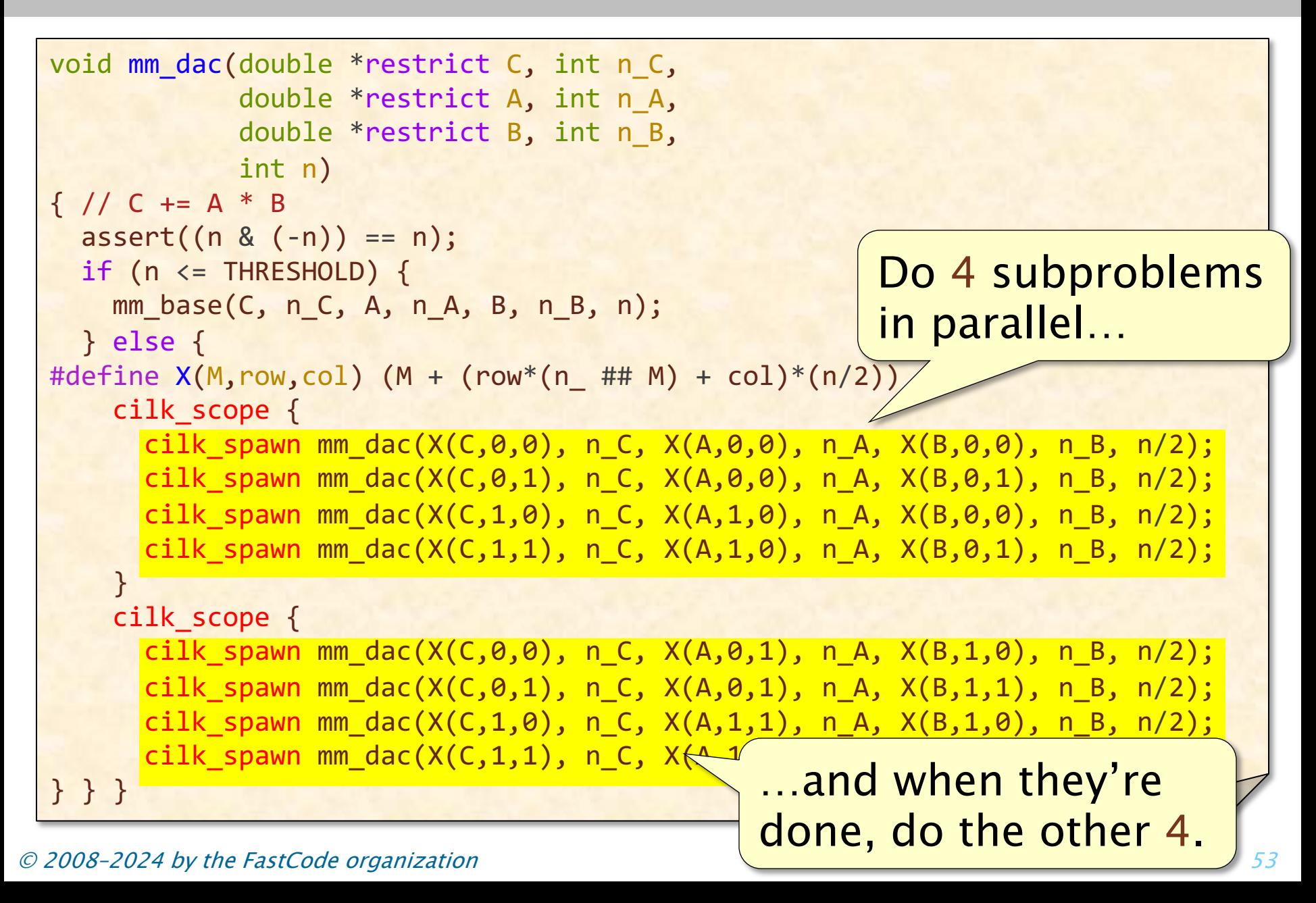

#### Version 7: Parallel Divide-and-Conquer

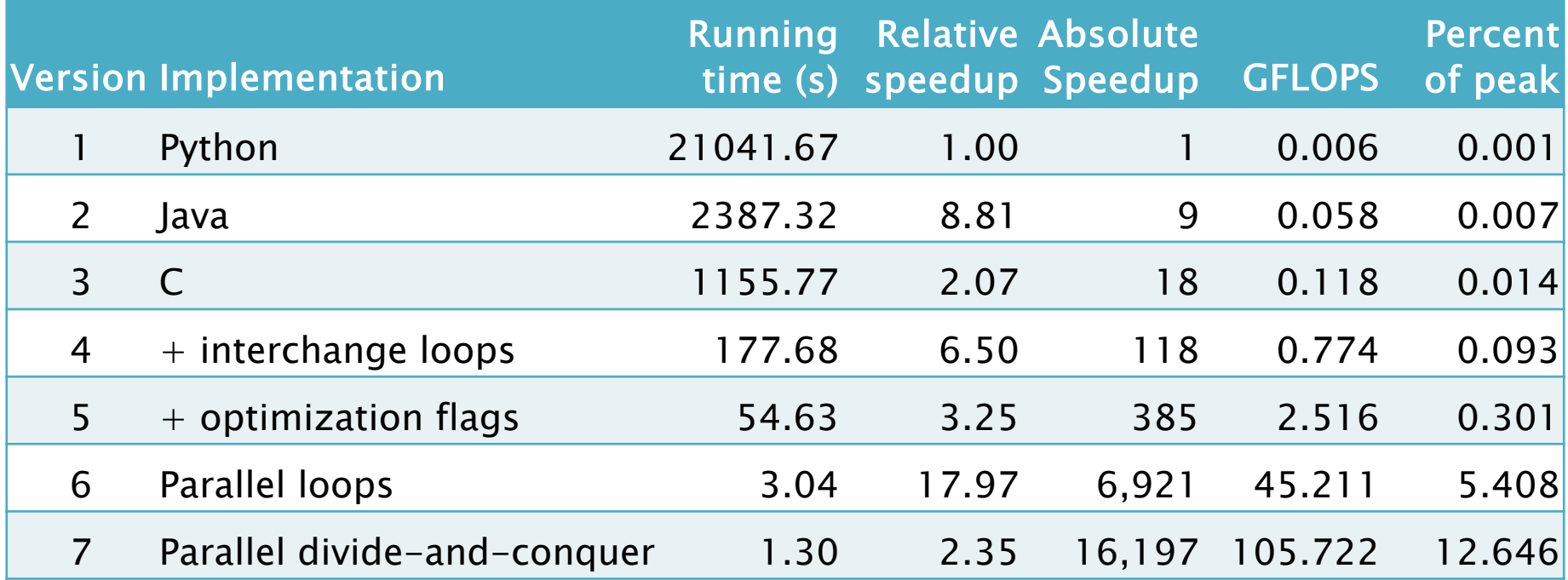

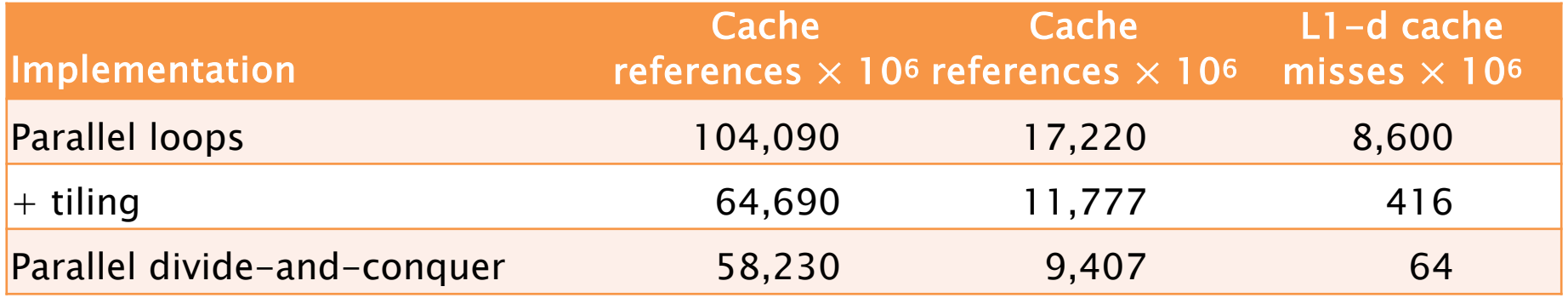

#### © 2008–2024 by the FastCode organization 54

#### Version 7: Parallel Divide-and-Conquer

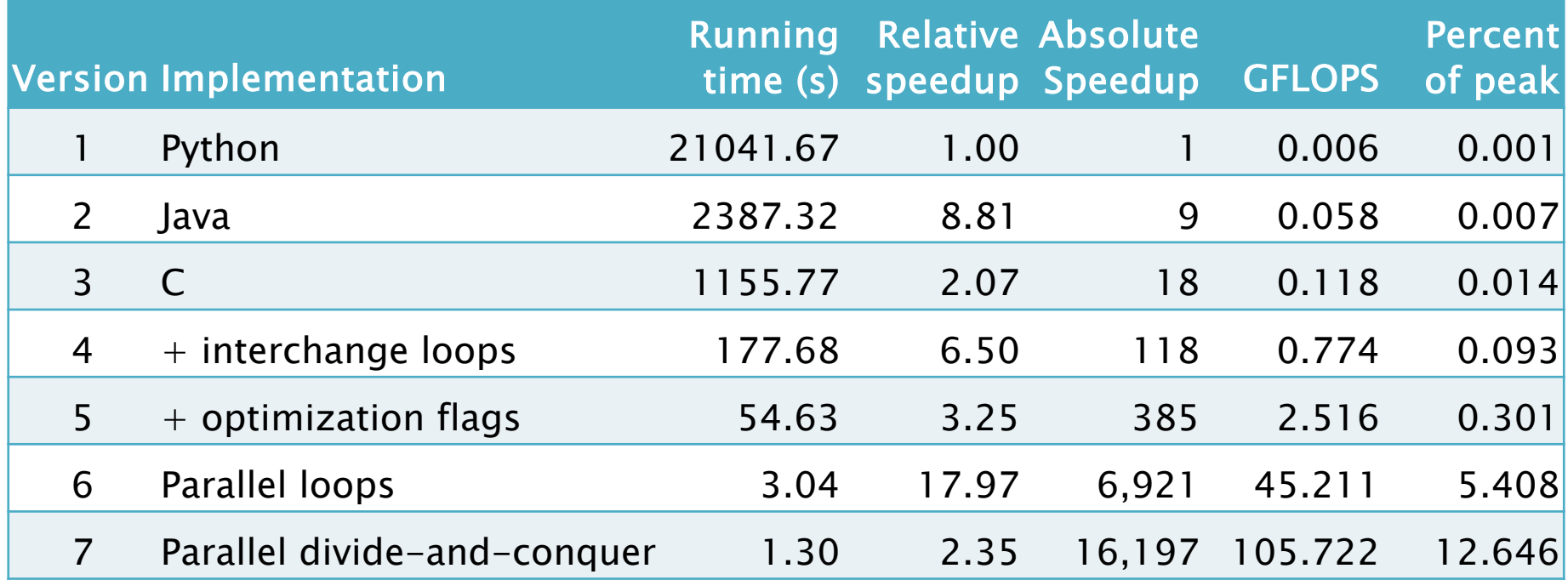

#### Challenge: Performance-engineer this algorithm on SpeedCode!

#### Vector Hardware

Modern microprocessors incorporate vector hardware to process data in single-instruction stream, multipledata stream (SIMD) fashion.

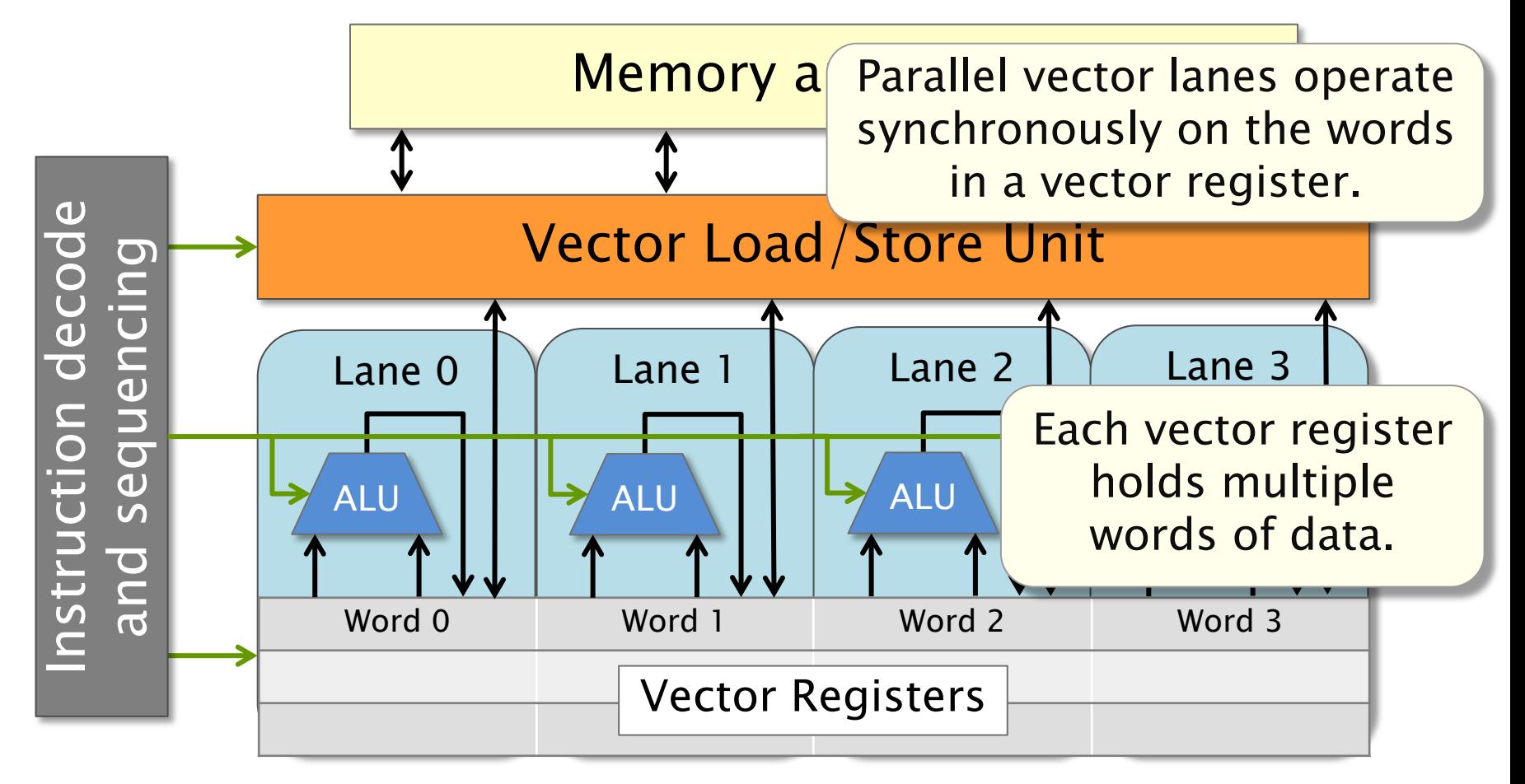

#### Compiler Vectorization

Clang/LLVM uses vector instructions automatically when compiling at optimization level -02 or higher. Clang/LLVM can be induced to produce a vectorization report as follows:

```
$ clang -O3 -std=c99 mm.c -o mm –Rpass=vector
mm.c:42:7: remark: vectorized loop (vectorization width: 2, 
interleaved count: 2) [-Rpass=loop-vectorize]
      for (int j = 0; j < n; ++j) {
\mathcal{L}^{\mathcal{L}}
```
Many machines don't support the newest set of vector instructions, however, so the compiler uses vector instructions conservatively by default.

### Version 8: Compiler Vectorization

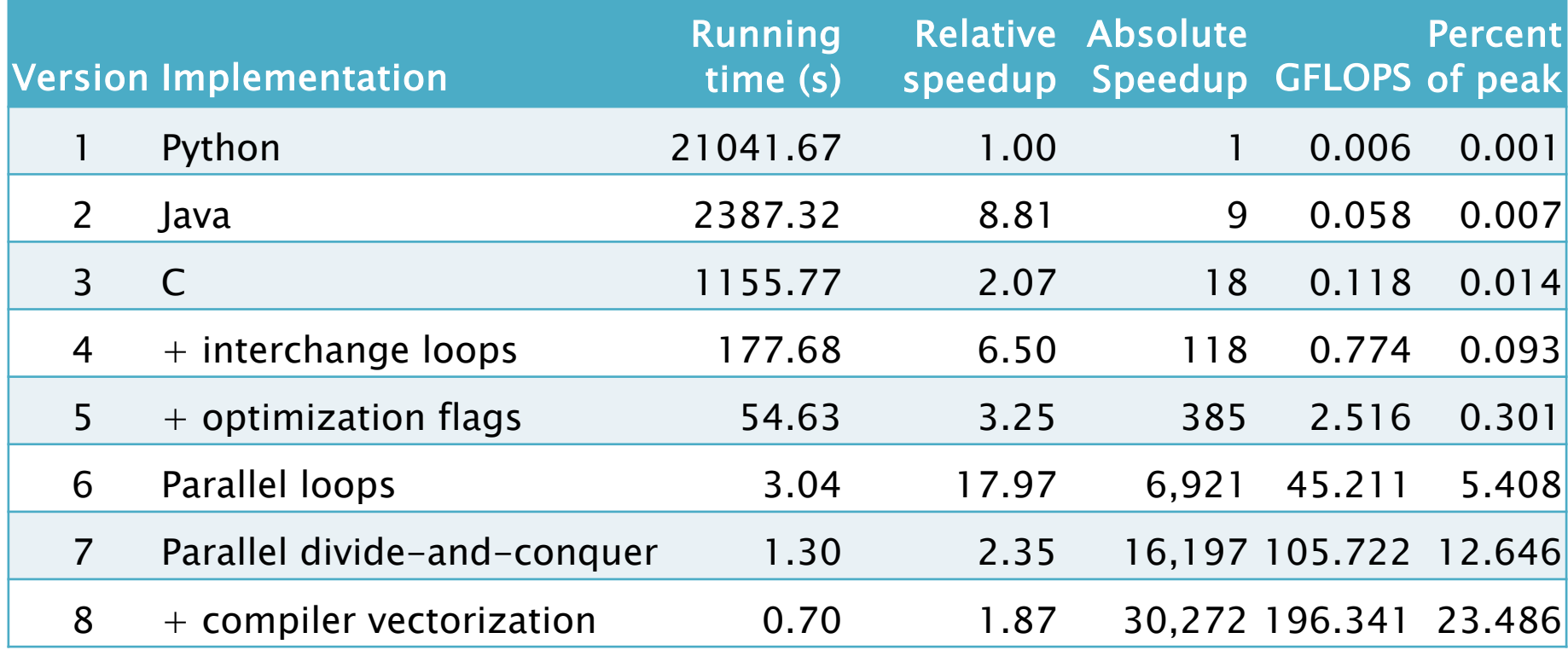

Using the flag –march=native nearly doubles the program's performance!

Can we be smarter than the compiler?

© 2008–2024 by the FastCode organization 58

### AVX Intrinsic Instructions

#### Intel provides C-style functions, called *intrinsic* instructions, that provide direct access to hardwar operations:

https://software.intel.com/sites/landingpage/Intrinsics

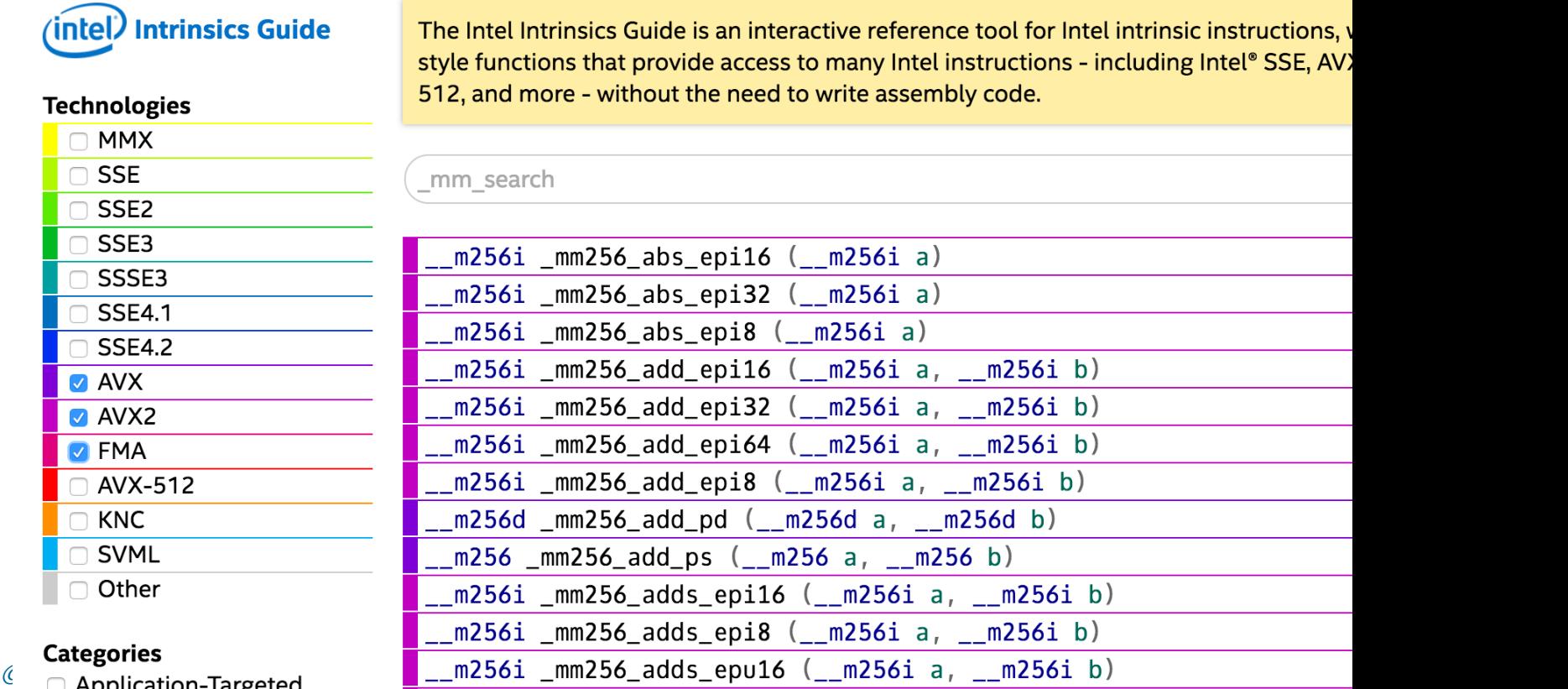

#### Plus More Optimizations

We can apply several more insights and performanceengineering tricks to make this code run faster, including:

- Preprocessing
- Matrix transposition
- Data layout
- Memory-management optimizations
- A clever algorithm for the base case that manages vector registers and instructions explicitly

### Plus Performance Engineering

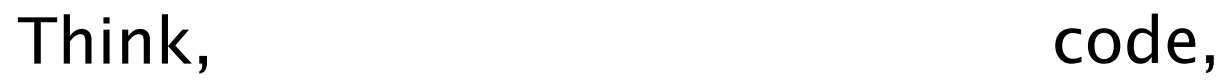

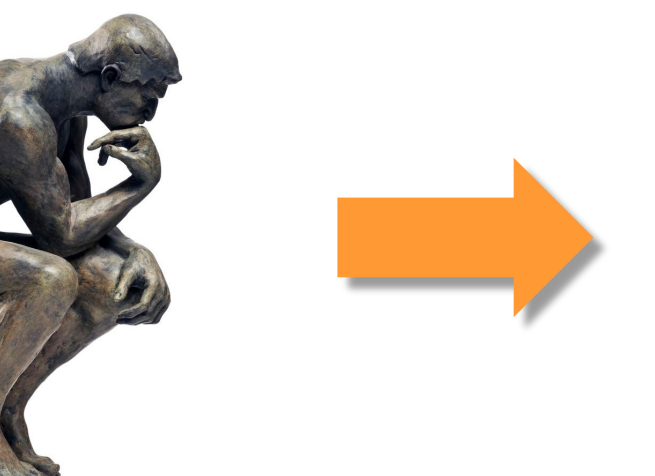

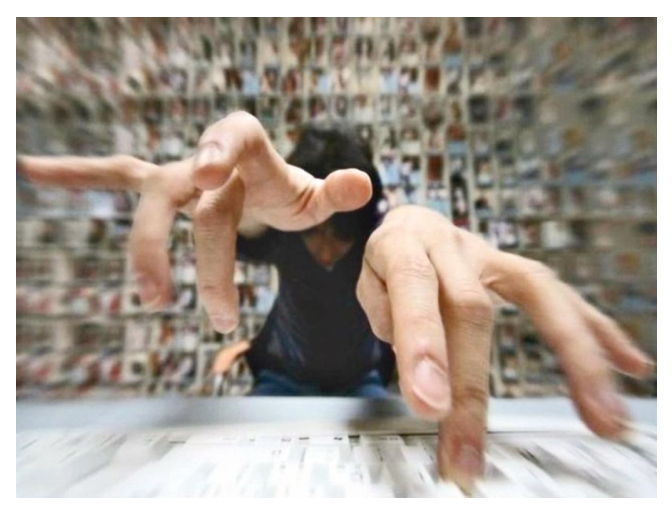

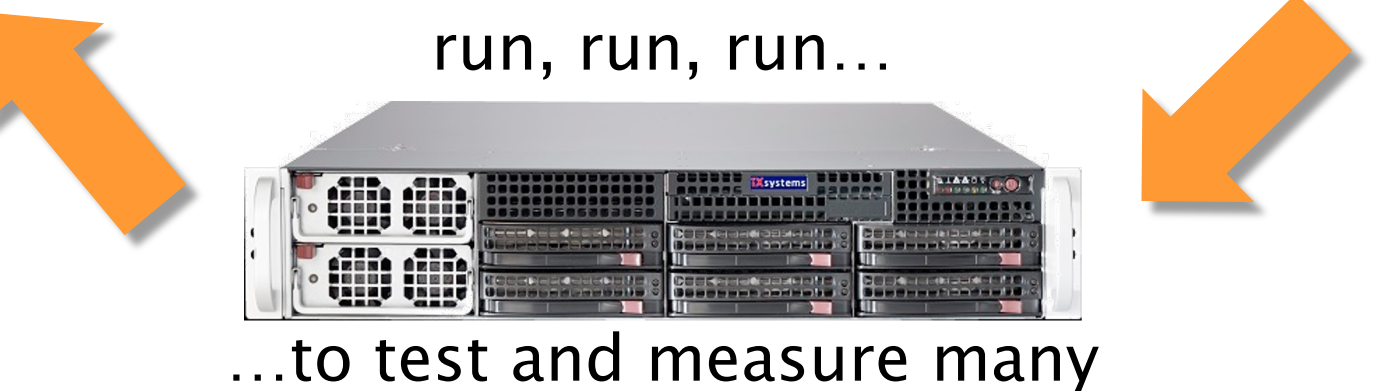

different implementations

#### Version 9: AVX Intrinsics

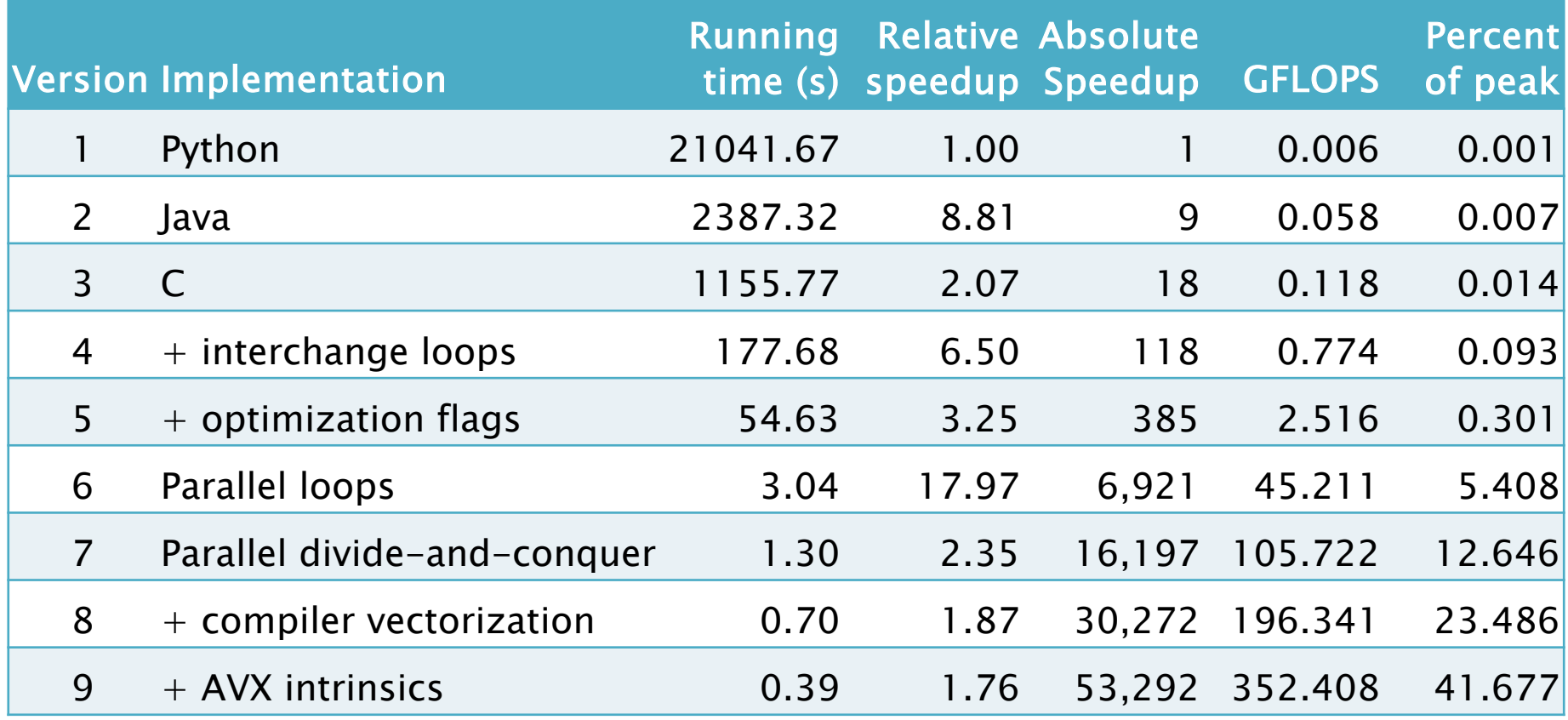

### Version 10: Final Reckoning

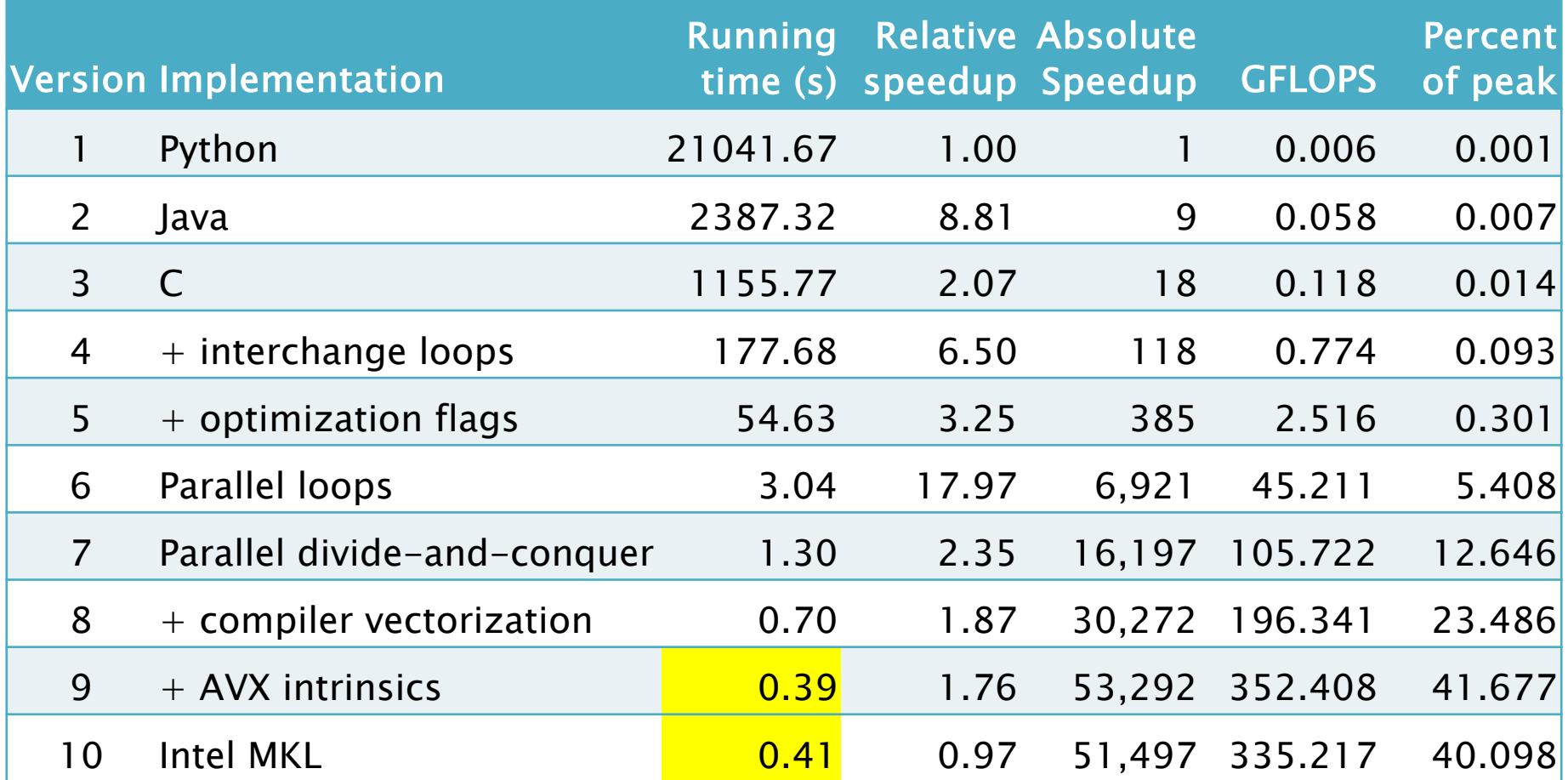

Our Version 9 is competitive with Intel's professionally engineered Math Kernel Library!

#### Performance Engineering

∙ You won't generally see the magnitude of performance improvement we obtained for matrix multiplication.

#### Galopagos Tortoise 0.5 k/h

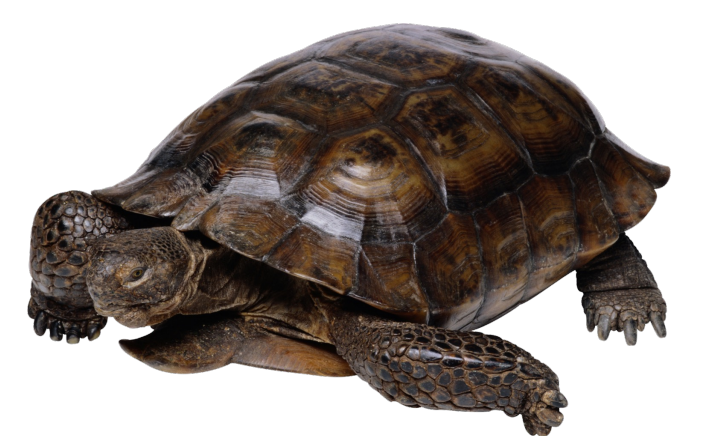

#### Performance Engineering

∙ You won't generally see the magnitude of performance improvement we obtained for matrix multiplication.

53,292<sup>></sup> Escape Velocity 11 k/s

Galopagos Tortoise 0.5 k/h

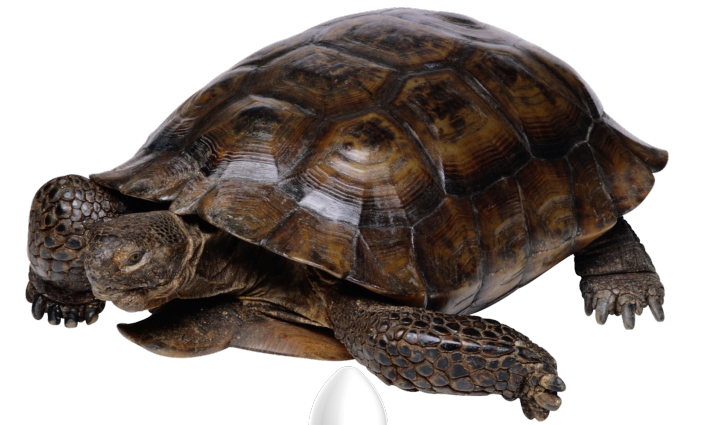

### Performance Engineer

Escape

Velocity

11 k/s

53,292×

- ∙ You won't generally see the magnitude of performance improvement we obtained for matrix multiplication.
- ∙ But 6.106 will teach you how to print the currency of performance all by yourself. Galopagos

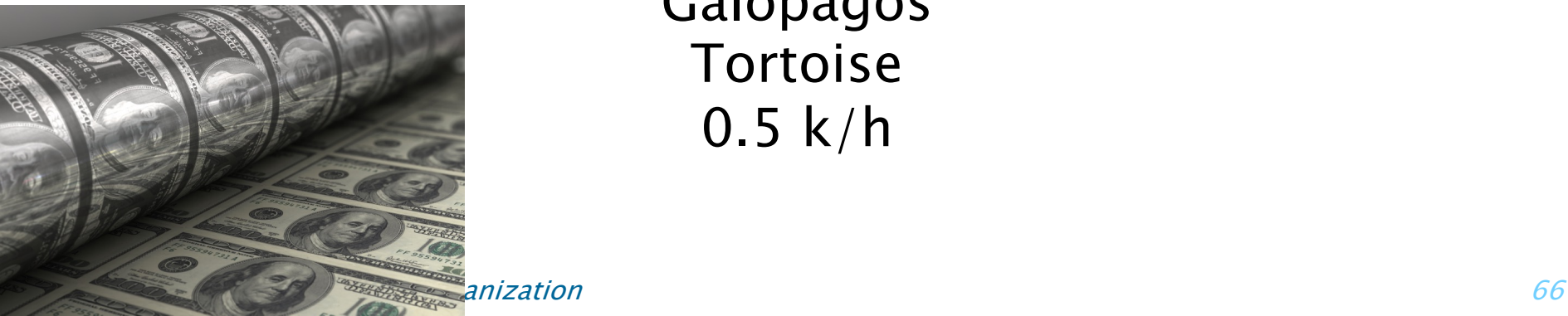

Tortoise  $0.5 k/h$ 

# QUESTIONS?

© 2008–2024 by the FastCode organization 67

PER ORDER OF FASTCODE

PER ORDER OF FASTCODE

SPEED

LIMIT